# **ESCUELA SUPERIOR POLITÉCNICA DEL LITORAL**

## **Facultad de Ingeniería en Mecánica y Ciencias de la Producción**

**"Diseño de una Cámara de Desinfección para Bandejas de Transplante de Vegetales"**

## **TESIS DE GRADO**

Previo a la obtención del Título de:

## **INGENIERO MECÁNICO**

Presentada Por:

Cristian Alfredo Hernández Mariscal

GUAYAQUIL – ECUADOR

Año: 2007

# **A G R A D E C I M I E N T O**

 A todas las personas que de uno u otro modo colaboraron en la realización de este trabajo y especialmente del Ing. Ernesto Martínez Director de Tesis, por sus invaluables consejos.

# **D E D I C A T O R I A**

A MIS PADRES A MIS HERMANOS A MI ESPOSA A MI HIJO

## **TRIBUNAL DE GRADUACION**

Ing. Eduardo Rivadeneira P. **Ing. Ernesto Martínez L.**<br>DECANO DE LA FIMCP **Ing. Example TESIS** DECANO DE LA FIMCP PRESIDENTE

Ing. Francisco Andrade S.<br>VOCAL VOCAL VOCAL **VOCAL** 

## **DECLARACION EXPRESA**

"La responsabilidad del contenido de esta Tesis de Grado, me corresponden exclusivamente, y el patrimonio intelectual de la misma a la ESCUELA SUPERIOR POLITECNICA DEL LITORAL"

(Reglamento de Graduación de la ESPOL)

Cristian Hernández Mariscal

### **RESUMEN**

En la actualidad muchas compañías nacionales en el campo agroindustrial continúan utilizando químicos que están prohibidos por organismos internacionales, por quizás falta de inversión en tecnología o simplemente por desconocimiento de técnicas que le ayuden a mejorar sus procesos de producción sin atentar contra la salud humana y del medio ambiente.

En el proceso de producción de muchas plantaciones comienza con la selección del tipo de semilla, sea esta silvestre o mejorada con la que desean que sus plantas se desarrollen.

Una de las etapas críticas es el transplante de la nueva planta desde el vivero hasta su ubicación final, Los brotes deben ser transportados en bandejas donde son susceptibles a infecciones ocasionadas por la contaminación de las bandejas utilizadas. La desinfección actualmente se realiza con Bromuro de metilo que por Legislación Internacional no es aceptado, debido a que genera riesgos en la salud de los obreros expuestos y daños a la capa de ozono.

Como se menciona con anterioridad el objetivo de esta tesis es a eliminación del uso de Bromuro de Metilo, reemplazándole con la construcción de una cámara de desinfección que trabaje con vapor.

La metodología a aplicar para desarrollar este proyecto es la teoría aprendida en los diferentes cursos de la ESPOL, sumados a esto la experiencia dentro del campo laboral complementado con cursos externos y el sentido común para llevar con éxito nuestro objetivo.

Como resultado de esta tesis se presenta planos y cálculos para el montaje de un cuarto de desinfección donde se elimine el uso del Bromuro de Metilo definitivamente.

# **INDICE GENERAL**

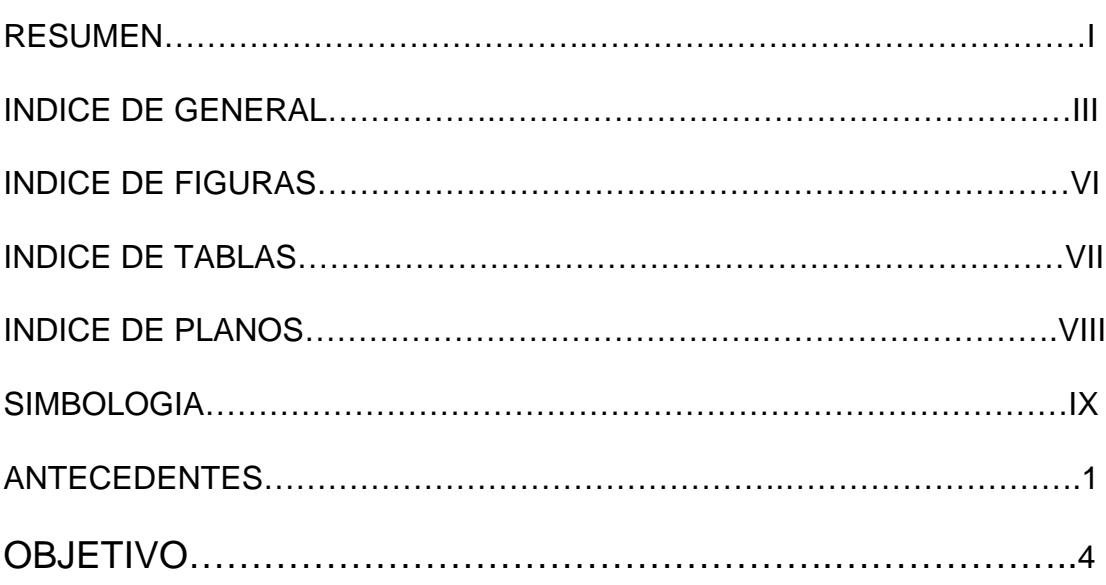

## **CAPITULO 1**

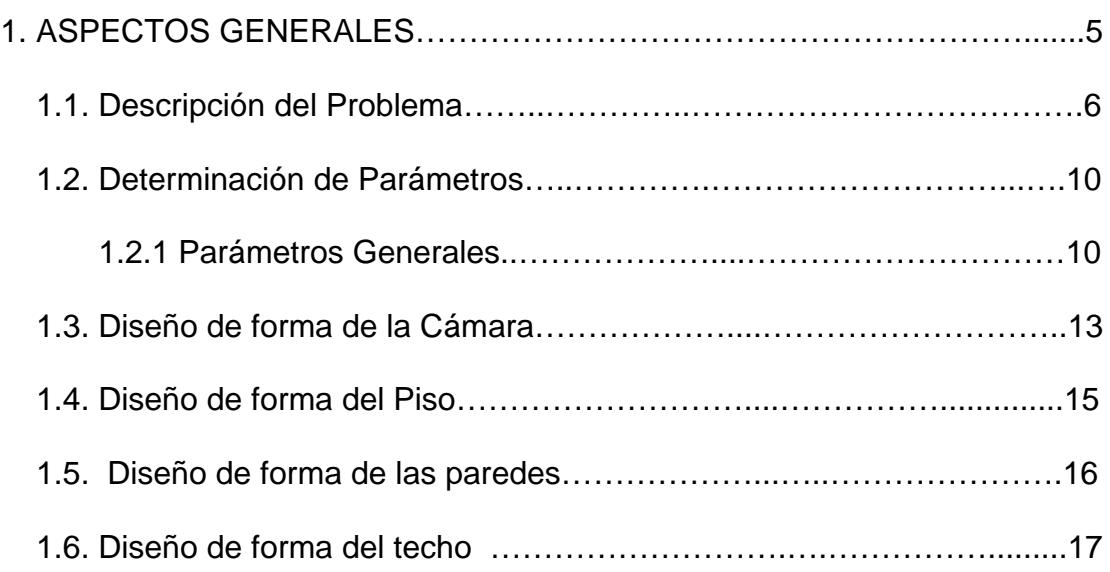

### **CAPITULO 2**

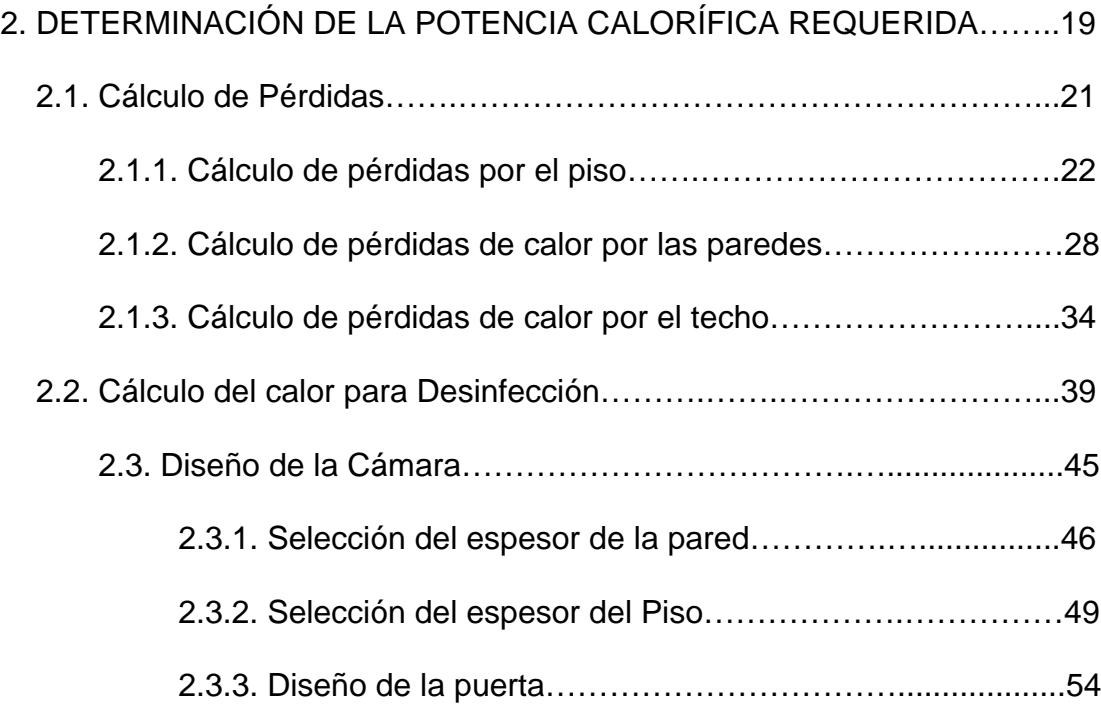

### **CAPITULO 3**

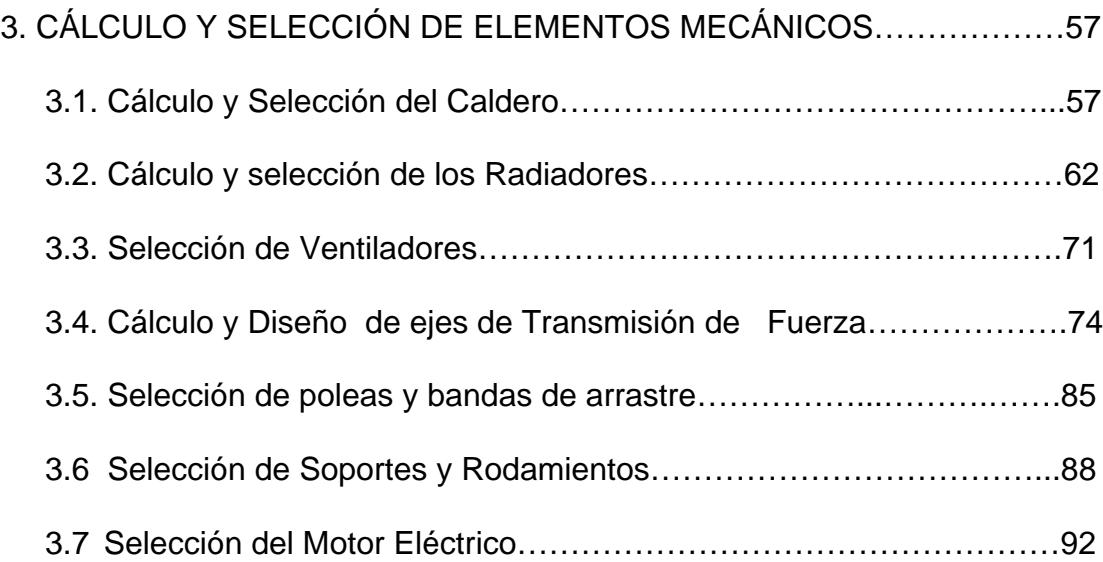

## **CAPITULO 4**

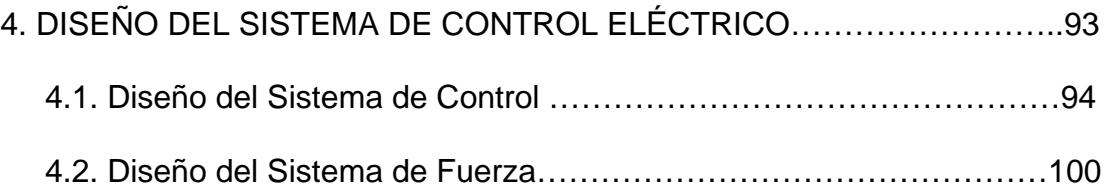

### **CAPITULO 5**

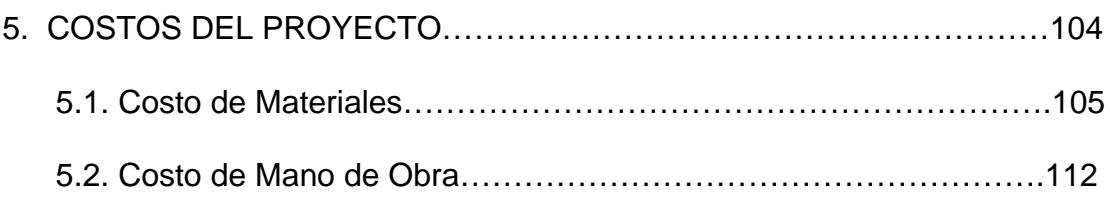

## **CAPITULO 6**

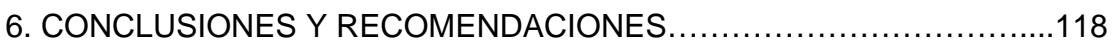

APÉNDICES

BIBLIOGRAFÍA

# **ÍNDICE DE FIGURAS**

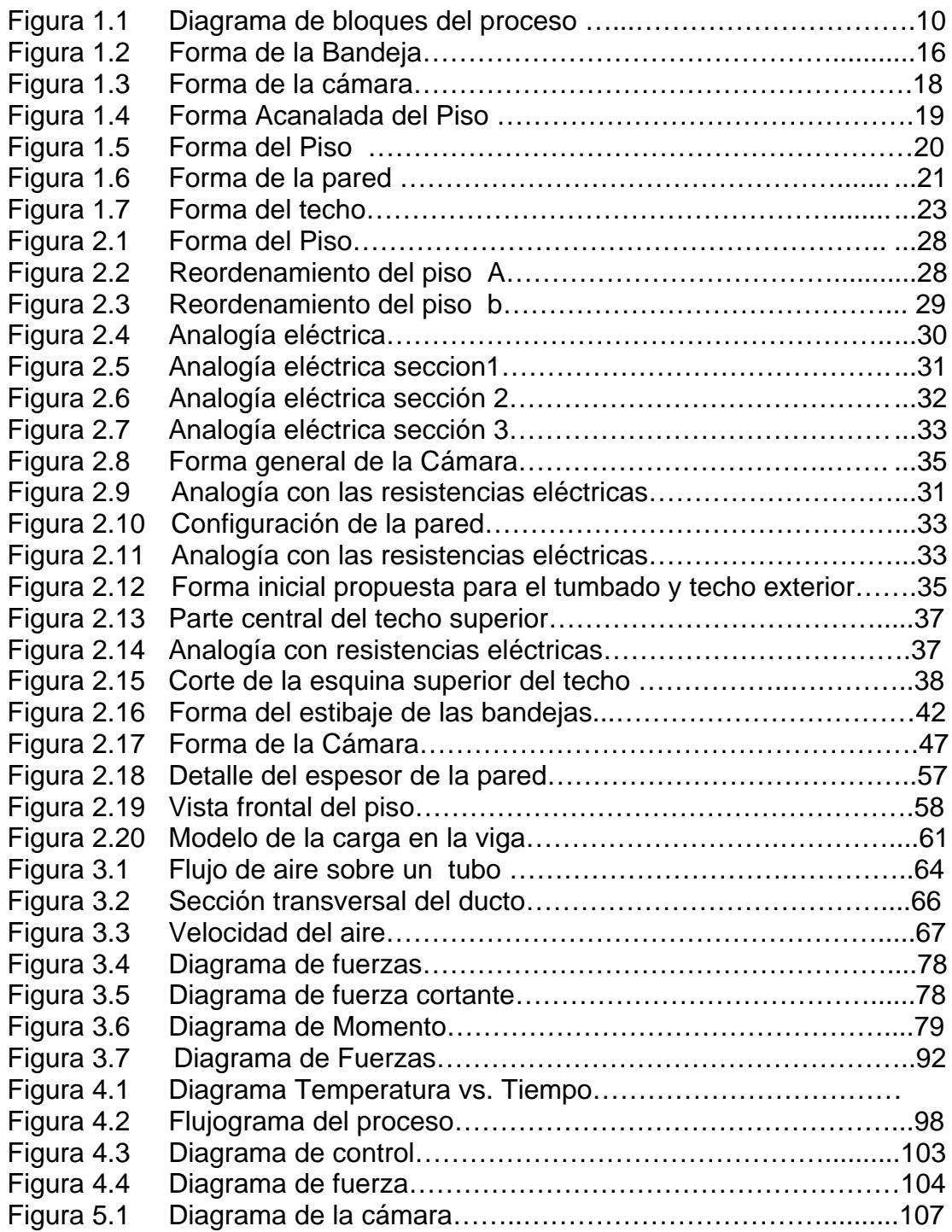

# **ÍNDICE DE TABLAS**

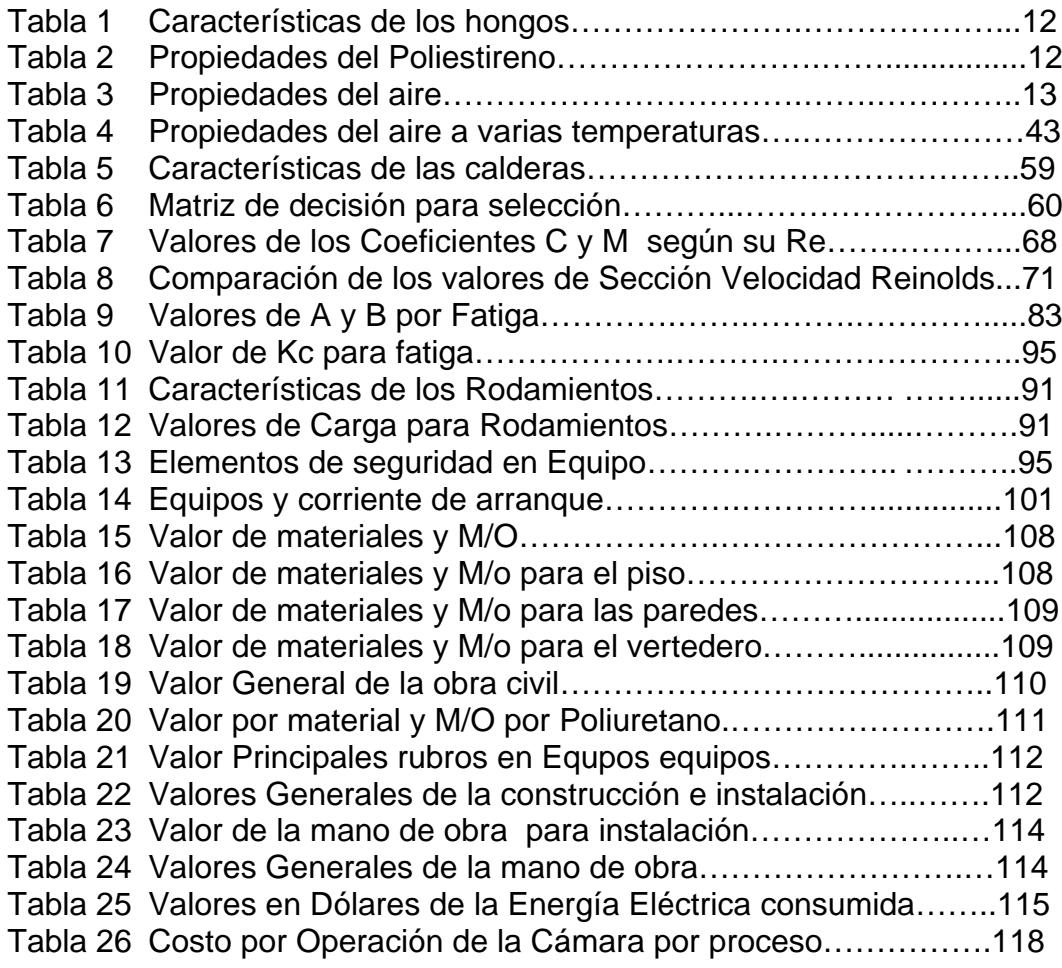

# **INDICE DE PLANOS**

Plano 1 Perímetro de la Cámara

## **SIMBOLOGIA**

- Q Calor
- T Temperatura
- Kc Conductividad térmica
- L Espesor
- Ts Temperatura superficial
- A Sección transversal
- m Masa
- Φ Diámetro
- V Volumen
- ρ Densidad
- Ma Momento
- Va Fuerza cortante<br>Z Modulo resistent
- Modulo resistente
- Fs factor de seguridad
- CFM Pie cúbico por minuto
- Nu Número de Nusselt
- Pr Número de Prantl
- Re Número de Reynolds
- h Coeficiente convectivo
- Pt Presión de ventilador
- HP Potencia
- Sy Límite de elasticidad
- ω Velocidad angular<br>V Velocidad
- **Velocidad**
- η Eficiencia
- $σ$  Esfuerzo de flexión<br>  $τ$  Esfuerzo cortante
- Esfuerzo cortante

# **ANTECEDENTES**

En las plantaciones agroindustriales de nuestro país se continúan utilizando metodologías utilizadas en el pasado, arraigadas por su eficiencia pero que en la actualidad son prohibidas fuera de nuestras fronteras, por la legislación internacional, por los efectos nocivos que producen contra la naturaleza y contra el personal que los manipula.

Bajo estas condiciones e realiza el proceso de siembra de varios productos tales como: el tomate, el tabaco, el melón, etc.

A continuación describiremos el procedimiento de uno de ellos, el Tabaco, el cual inicia con la selección de las semillas muchas veces mejorada genéticamente, esta semilla ingresa a una piscina de desarrollo, en la cual se controla los niveles de temperatura y de oxigeno.

Luego de varios días, los brotes son transportados, en bandejas de poliestireno (foam), hasta su destino final, aquí en este punto del proceso, son especialmente sensibles a infecciones y ataques de hongos, para nuestro caso, específicamente por el Hongo Pithyum Fusarium que en muchas ocasiones degrada las raíces de los brotes, ocasionándole la muerte. A continuación en las fotos se aprecia un brote infectado y uno sano en peligro de contagio.

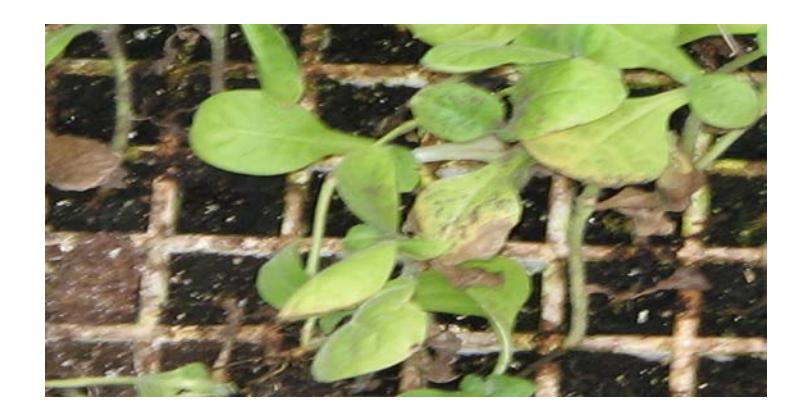

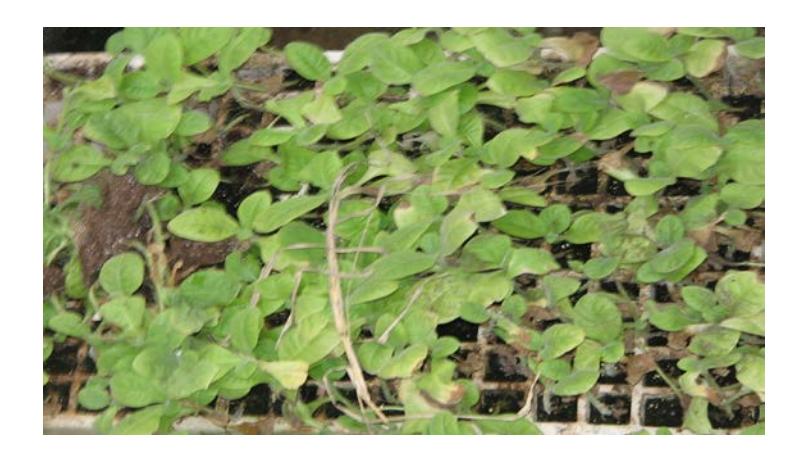

En esta etapa, es donde, existe la necesidad de desinfección de bandejas, en la que aparece la sustancia química conocida cono Bromuro de Metilo, la cual juega un papel fundamental en la desinfección de las bandejas.

Este desinfectante el Bromuro de metilo o Bromo metano, en la actualidad su uso esta prohibido,según lo recomienda la FAO y OMS. Algunos países de Centroamérica y de Europa, han adoptado resoluciones para disminuir paulatinamente su uso hasta erradicarlo, mientras en nuestro país no existe una legislación que regule o prohíba el uso de este pesticida.

El método actual de desinfección se lleva a cabo en un contenedor vacío, el cual se lo llena con las bandejas donde luego se inyecta bromuro de metilo, el cual se vaporiza permaneciendo cerrado 2 días, al cabo de este tiempo es abierto y liberado al ambiente, como se muestra en la foto.

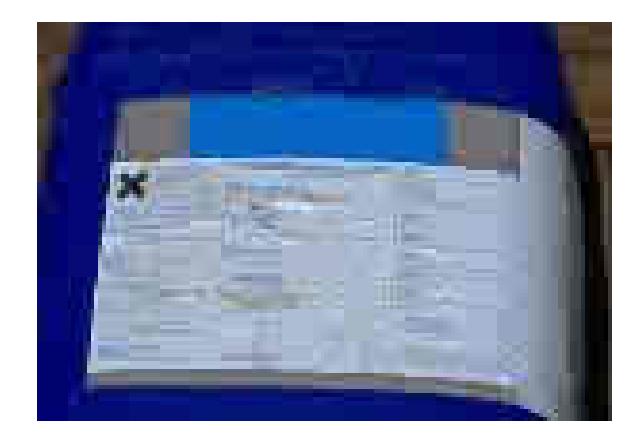

### **OBJETIVO**

El Objetivo del presente trabajo es presentar una alternativa para la erradicación del Bromo metano como desinfectante en el proceso de limpieza, debido a que nuestros productos deben llegar a mercados en los cuales existe legislaciones que impide el ingreso de productos cuyos procesos no cumplan estas normativas, esto nos obliga a cambiar la metodología de desinfección.

Para lograr nuestro objetivo, se sustituirá la desinfección química con una térmica, para esto se construirá una cámara de calefacción para lograr la desinfección, se procederá a realizar los cálculos de energía necesarios, se determinará así mismo los elementos mecánicos y eléctricos, y un estudio de costos. Este estudio permitirá cumplir con la legislación internacional, promoviendo la comercialización de las hojas de tabaco y similares, además sustituyendo la desinfección química, con la térmica se disminuye el riesgo de exposición química a la que está expuesto nuestro recurso humano.

# **CAPITULO 1**

## **1. ASPECTOS GENERALES**

Los Hongos son organismos vivos con una estructura celular especial, carentes de clorofila, muy variados en su aspecto externo, la base del cuerpo vegetativo es el micelio (del griego MYKES- Hongo) que puede ser sencillo y unicelular como el hongo Chytridiomycetes o como también las levaduras, o puede ser también, compuesto por un sistema de filamentos o Hifas (del griego HYPHE- tejido).

Una característica fundamental para nuestro trabajo es que la mayoría de los hongos se desarrollan entre temperaturas que varían desde los 20°C y 30°C, en raras ocasiones los hongos se desarrollan a una temperatura por sobre los 40°C hasta los 45°C como los hongos tropicales como el Aspergillus, en cuanto a la humedad éstos se desarrollan hasta un máximo del 95%.

Los hongos, como el Pithyum Fusarium, cumplen con todas las características de los antes mencionados; es decir, viven en humedades

relativamente altas y entre temperaturas que van desde los 20°C hasta los 45°C como sesgo superior, condiciones que cumple de sobra nuestro país.

Una de las características del Hongo Pithyum es la de atacar las raíces de las plantas como el tomate, el tabaco, la papaya, etc, produciendo la putrefacción de la planta por completo ocasionándole la muerte.

Aquí es donde la acción del Bromuro de metilo aparece jugando un papel fundamental en la desinfección, pero que es el Bromuro de metilo?. Es un agente químico en forma de gas extremadamente toxico, que es utilizado como fumigante para controlar plagas, bacterias, hongos y malezas en la agroindustria.

#### **1.1 Descripción del problema**

El problema fundamental que se presenta en la planta agroindustrial lo enfocaremos de dos formas.

- a) El proceso que actualmente se utiliza.
- b) El uso del Bromuro de Metilo y sus consecuencias.

#### **a) El Proceso que actualmente se utiliza.-**

El proceso actual lo podemos describir de la siguiente forma:

Inicialmente para transportar los brotes desde la piscina de desarrollo a su ubicación final, se deben utilizar bandejas de Poliestireno desinfectadas para evitar los contagios de los brotes con los residuos dentro de las bandejas.

El proceso de desinfección se lleva a cabo de la siguiente manera:

- Se transportan 2500 bandejas a un contenedor y se las coloca ordenadamente. Este proceso dura aproximadamente 1 día de trabajo.
- Se inyecta el Bromuro de metilo en forma de gas, aproximadamente 5 Kg. y se lo deja por 2 días.
- Se abren las puertas del contenedor y se deja ventilar por 2 días más.
- Al quinto día se toma las bandejas y se someten a un proceso de limpieza individual con desinfectante derivado del amonio cuaternario.

Como podemos observar este proceso toma aproximadamente 5 días para realizarlo y desinfectar 2500 bandejas, aquí tenemos una oportunidad de mejora, al reducir el tiempo para el proceso de desinfección.

En el Diagrama de bloques se simplifica el proceso:

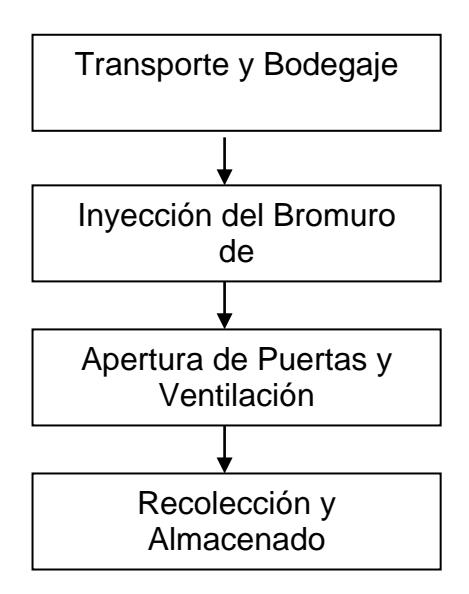

#### **FIGURA 1.1 DIAGRAMA BLOQUES DEL PROCESO**

#### **b) Uso del Bromuro de Metilo y sus consecuencias**.-

El Bromuro de metilo, como agente de desinfectante está actualmente prohibido por la OMS y FAO, Agencias gubernamentales de varios países de Centro y Sudamérica. Mientras que en nuestro país no existe reglamentación específica sobre su uso, mostrando un grave atraso respecto a las reglamentaciones Internacionales, pero concretamente está prohibido su uso por las siguientes razones:

El BMl afecta el cuerpo humano si es expuesto a mediano y corto plazo dependiendo de la exposición y los síntomas son los siguientes:

#### **Síntomas a corto plazo:**

- Irritación en los ojos y pulmones
- Problemas de respiración y tos
- Convulsiones y vómito
- Ataques al corazón
- Erupciones en la piel, ampollas y úlceras

#### **Síntomas a largo plazo:**

- Daños permanentes en el hígado y riñones
- Daños permanentes en el cerebro
- Problemas en la vista
- Pueden causar cáncer en la piel

(Tomado de Pagina Web de NIOSH)

A esto le podemos sumar el daño que se produce al enviarlo al ambiente ya que reacciona con el ozono agotándolo de la atmósfera.

Debido a estos problemas y sumando las barreras comerciales impuestas por la Comunidad Europea y los Estados Unidos, en los cuales los alimentos que ingresen a ellos deben cumplir las Normas BPM, HCCP , las agrícolas los BPA. Esto nos obliga a mejorar, de lo contrario, no podremos ingresar nuestros productos a dichos mercados, ocasionando la pérdida de muchos empleos directos e indirectos de nuestra industria, que básicamente es agrícola, por eso estamos obligados a cambiar la metodología de la desinfección de las bandejas.

#### **1.2 Determinación de parámetros**

#### **1.2.1 Parámetros Generales**

Para formalizar nuestro proyecto partimos de la premisa, el elemento que combatiremos es un hongo conocido como Pithyum y que éste se comporta como lo indica la fitopatología, que lo describe como un organismo que se desarrolla plenamente entre las temperaturas de 20°C a 45°C fuera de éstas muere o queda inerte. Además consideraremos que el trabajo se realizara en un lugar donde el comportamiento del aire es de carácter normal, es decir cumple con las siguientes características:

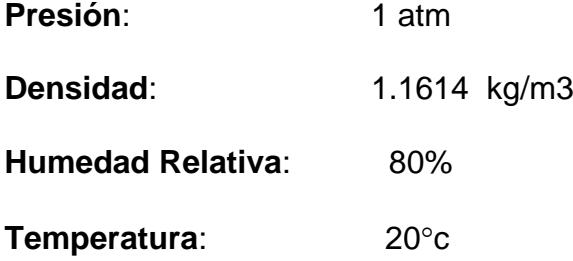

Con respecto a los materiales que vamos a utilizar para nuestros cálculos, procuraremos tomar en cuenta los elementos

que son de uso común en nuestro medio como, el cemento Pórtland, la madera, etc.

Los límites de temperatura con los que trabajará nuestra cámara lo tomaremos en función del material de las bandejas a desinfectar que es el Poliestireno, mas conocido en nuestro medio como Foam. Las Propiedades y los límites con los que trabajaremos los resumimos en las tablas:

#### **TABLA 1**

#### **CARACTERISTICAS DE LOS HONGOS**

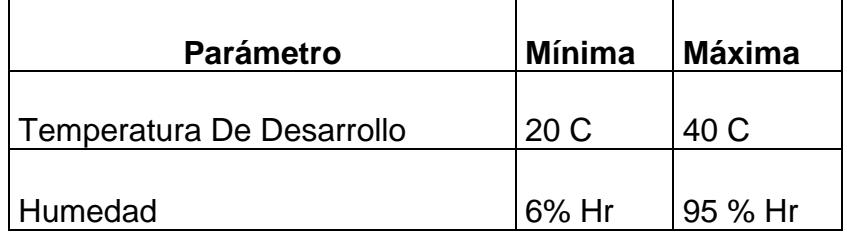

Tomado de: Fitopatología de Mendizábal-Jones

#### **TABLA 2**

#### **PROPIEDADES DEL POLIESTIRENO**

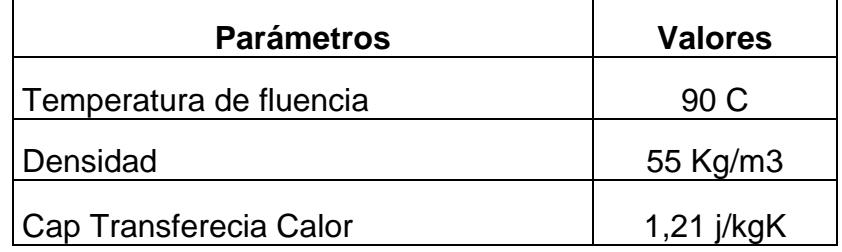

Tomado de Manual de Marks 9 Edición

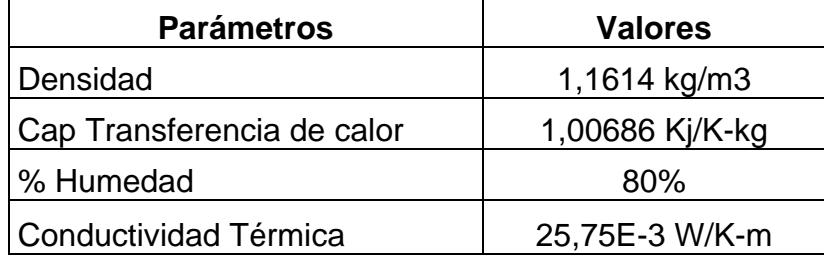

#### **PROPIEDADES DEL AIRE A VARIAS TEMPERATURAS**

Como lo venimos indicando insistentemente, debemos cambiar la metodología de desinfección de las bandejas, pero como sugerimos realizar un cuarto de calefacción que trabajará con diesel como combustible, energía eléctrica y aprovechará las numerosas acequias que existen en el campo; es decir, deberá estar asentado en un lugar que cumpla estos requisitos físicos, un ejemplo puede ser el lugar donde se lleva acabo la actual desinfección, o también puede ser el vivero de donde se toman los brotes que cumple con los requisitos mencionados. Realizando un análisis de todos los parámetros con los que contamos, observamos que la idea de un cuarto de calefacción que funcione con un calefón o calderin como elemento de transformación de energía y aire forzado con ventiladores como medio de transporte de energía, es bastante viable.

Esta cámara debe brindar las facilidades para estibar las bandejas a desinfectar, debe permitir la libre circulación del aire caliente y sus

pérdidas a través de paredes deben ser bajas para disminuir el impacto energético.

#### **1.3 Diseño de forma de la cámara**

Para realizar el proceso de desafección utilizamos bandejas de poliestireno (Foam) cuyas dimensiones son 35cmx70cmx8cm, como lo indica la siguiente figura:

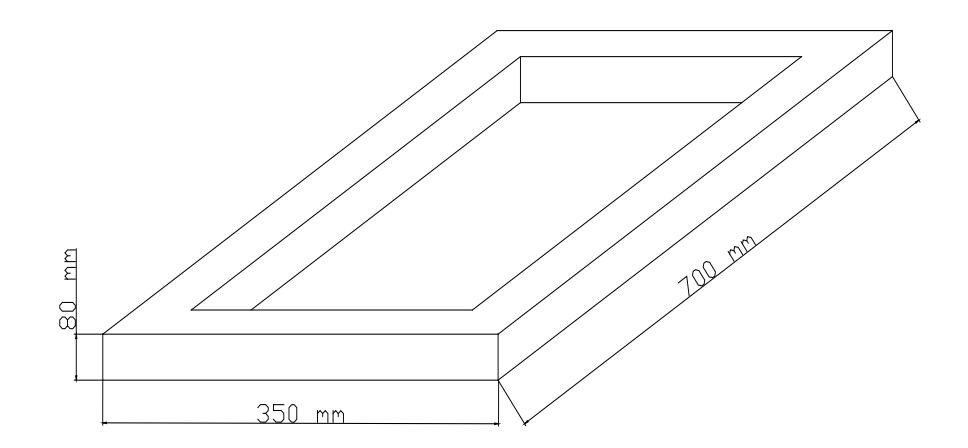

**FIGURA 1.2 FORMA DE LA BANDEJA**

Estableceremos el volumen de la cámara, en función del número de bandejas a desinfectar, para el cual tomaremos como dato de diseño nuestra intención de realizarlo en 800 unidades.

La manera de apilar las bandejas nos dará una medida de las dimensiones que deberá tener la cámara, este estibaje será preliminarmente de la siguiente manera: Serán colocadas en forma vertical por el canto 19 unidades, 6 unidades de alto y a lo largo 7 unidades. Para separar cada nivel de las bandejas se utilizarán maderas cuadradas de 25 mm. x 25 mm., esto ayudará también a la circulación de el aire.Esto nos da como resultado las siguientes dimensiones aproximadas.

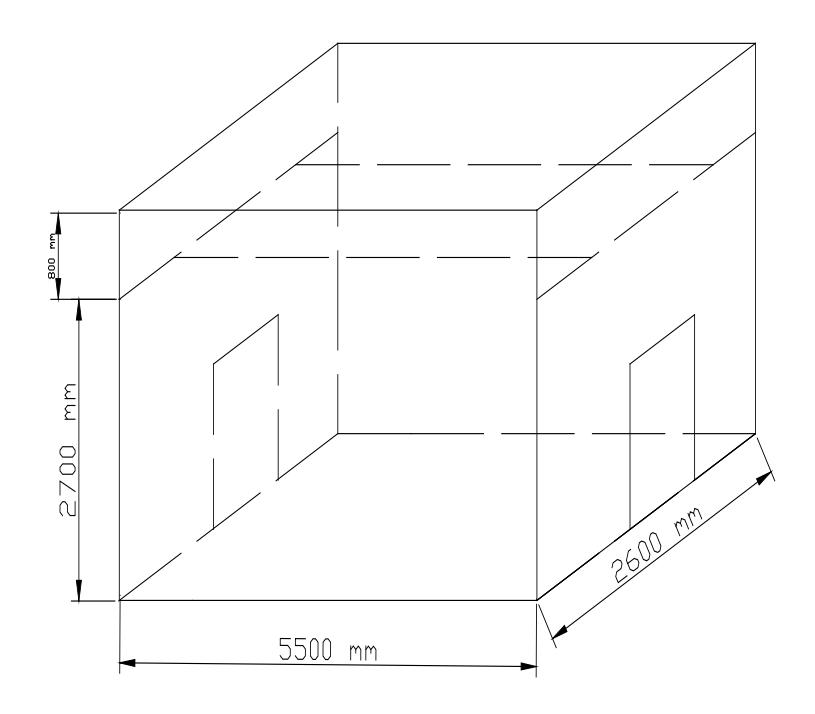

**FIGURA 1.3 FORMA DE LA CÁMARA**

Debido a la importancia de la circulación del aire nod proponemos la siguiente configuración para las paredes, piso y techo de la cámara.

#### **1.4 Diseño de forma del piso**

Como la condicionante principal es permitir la libre circulación del aire a través del piso del cuarto de desinfección, consideramos que debe tener forma acanalada, tal como lo indica la figura 1.4.

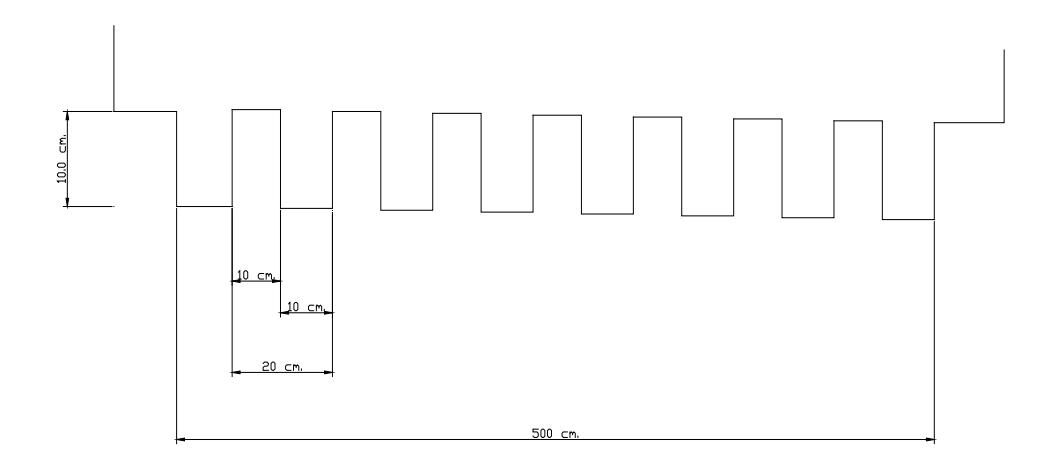

#### **FIGURA 1.4 FORMA ACANALADA DEL PISO**

Esta configuración permitirá fluir el aire por la parte inferior de la cámara, de existir una obturación al flujo central permitirá el desahogo del flujo y de la temperatura protegiendo a las bandejas.

Para evitarse la pérdida de calor en el piso, se deberá colocar poliuretano y una estructura metálica para soportar el peso y proteger el poliuretano del aplastamiento, como se indica en la figura 1.5.

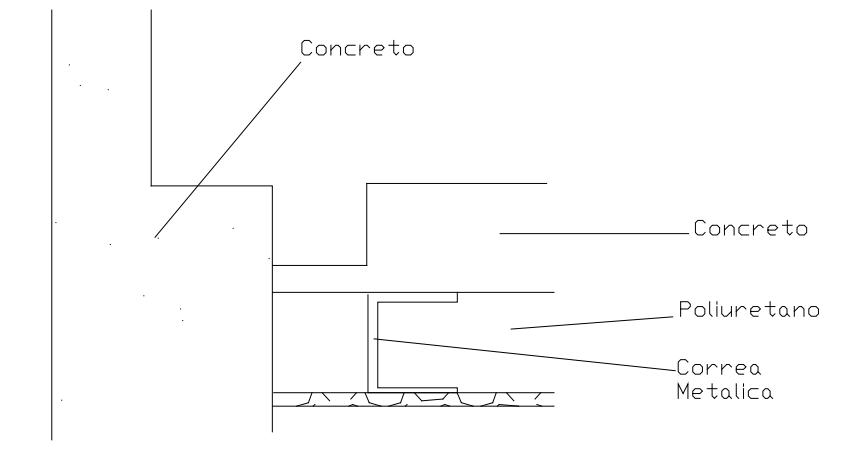

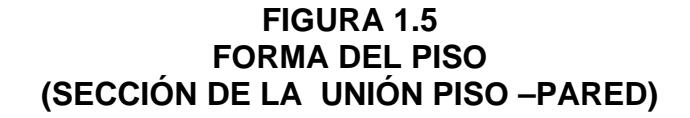

De la cual se debe seleccionar la viga mas adecuada que deberá soportar el peso del concreto, las bandejas y protegerá el poliuretano.

#### **1.5 Diseño de forma de las paredes**

El diseño de forma de las paredes es muy importante ya que este evitará que el calor se disipe de la cámara hacia el exterior, manteniéndola elevada en su interior.

Aprovechando las facilidades del lugar para conseguir bloques de concreto y mano de obra relativamente económica, utilizaremos paredes de bloques con una cámara de aire en su interior, tal como se usa en las botellas térmicas para transportar bebidas, así como lo indica la figura:

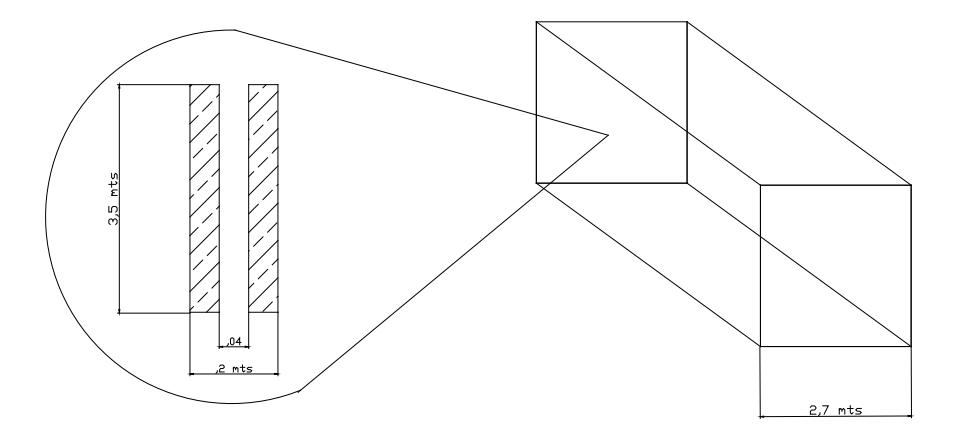

Detalle del espesor de la pared

#### **FIGURA 1.6 FORMA DE LA PARED**

La pared tiene 2,7 mts. de alto y 5,5 mts. de longitud , mientras tiene 20 cm. de espesor compuesto por 2 ladrillos de 7 cm. y un espacio de 4 cm. de aire entre ellos, que nos ayudará a reducir las pérdidas de calor a través de éstas.

#### **1.6 Diseño de forma del techo.**

El diseño de forma del techo será fundamental ya que en el estará asentado el equipo que llevara acabo la tarea de calefacción y tendrá que permitir que el aire fluya de la mejor manera, es decir debe ofrecer baja resistencia a la circulación del mismo.

Adicionalmente como podremos observar en la figura 1.7 esta configuración del deflector formará una cavidad de aire que nos ayudará a reducir las pérdidas de calor en la cámara. De manera preliminar mostramos la forma que llevará el techo.

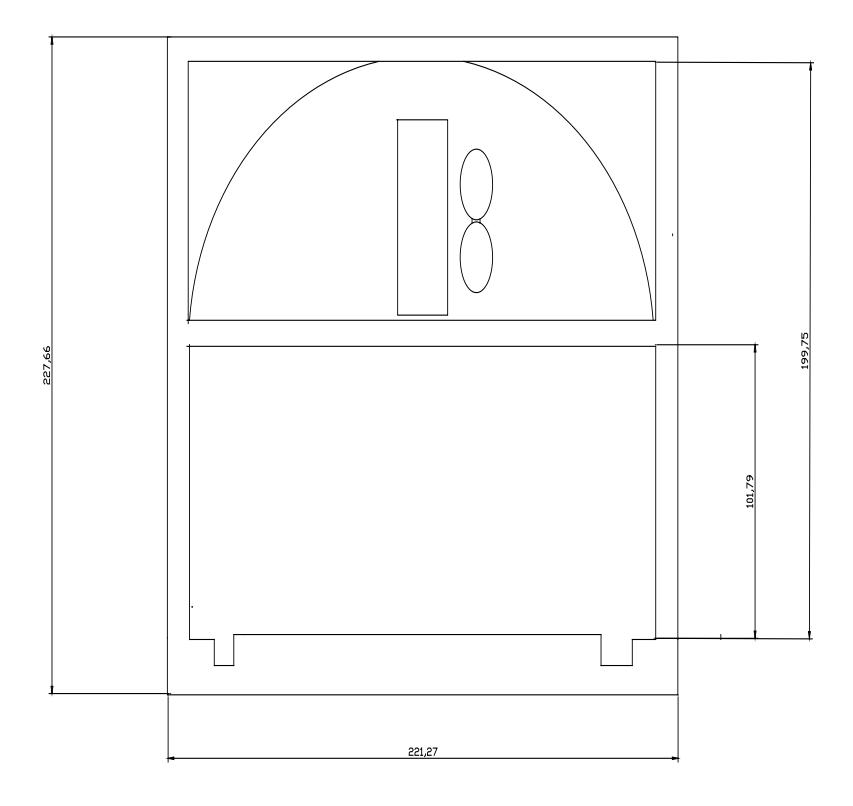

**FIGURA 1.7 CONFIGURACIÓN DE LOS DEFLECTORES**

Como vemos en la figura anterior es muy importante destacar la forma de los deflectores, los cuales deben ser curvos, para reducir la resistencia al flujo del aire impulsado por el ventilador.

# **CAPITULO 2**

# **2. DETERMINACIÓN DE LA POTENCIA CALORÍFICA REQUERIDA.**

Para determinar la potencia requerida y el equipo que debe realizar este trabajo, debemos listar todas las cargas y todas las pérdidas a las que está sometida la cámara de desinfección.

Como cargas podemos indicar que estarán presente las bandejas portadoras de los brotes, además del aire y el agua presentes en el interior.

Como pérdidas podemos definir como las transferencias de calor hacia el exterior de la cámara a través de las paredes, el techo y la energía, se perderá a través del piso al medio. Podríamos definir la siguiente igualdad:

$$
Q_t = Q_c + Q_{\text{perdido}}
$$
 Ec. 2,1

De donde

 $Q<sub>c</sub>$  = Calor para efectuar el proceso de desinfección y es igual a

$$
Q_c = Q_1 + Q_2 + Q_3
$$
 Ec. 2,2

Q1= energía para calentar las bandejas

Q2= energía para calentar el aire

Q3 = energía para calentar los elementos interiores de la cámara Qperdido Es la energía que no servirá para el proceso y se perderá a través de las paredes y pisos.

De donde podremos indicar que:

$$
Q_{\text{perdido}} = Q_{1p} + Q_{2p} + Q_{3p} \qquad \text{Ec. 2,3}
$$

Q1p = energía perdida a través del Piso

Q2p = energía perdida a través de las paredes

Q3p = energía perdida a través del techo

Para comenzar con el cálculo de cada una de las pérdidas y los requerimientos energéticos para el proceso, recodaremos cuáles son parámetros principales.

Combatiremos el Hongo Pithyum y como cualquier hongo, éste muere con temperaturas superiores a 45°C y que trabajaremos con bandejas que serán expuestas a altas temperaturas, pero el material que ésta fabrica solo soporta hasta 90°c, por consiguiente nuestro diseño se basará en la siguiente ecuación:

$$
45^0 c \le T_c \le 90^0 c
$$

Lo cual garantizará la eliminación del Pithyum y la conservación de las bandejas.

#### **2.1 Cálculo de pérdidas**

Una de las partes mas importantes del diseño es encontrar la potencia calorífica para llevar a cabo la desinfección, como ya lo habíamos mencionado con anterioridad, pero ésta, debe ser suficiente para absorber las pérdidas por transmisión que se producirán en el piso, las paredes y el techo. Existen otro tipo de pérdidas pero por ahora las consideraremos despreciables.

Como lo indicamos las principales pérdidas son:

$$
Q_{\text{perdido}} = Q_{1p} + Q_{2p} + Q_{3p} \quad \text{Eq 2.3}
$$

#### **2.1.1 Cálculo de pérdidas por el piso**

Tomando como base nuestro diseño de forma planteado con anterioridad, determinaremos el modelo matemático para la transferencia del calor y como parámetro principal debemos considerar que la temperatura dentro de la cámara será de hasta 90°C, con la que el aire debe fluir sobre y a través de rieles del piso como lo indica el grafico.

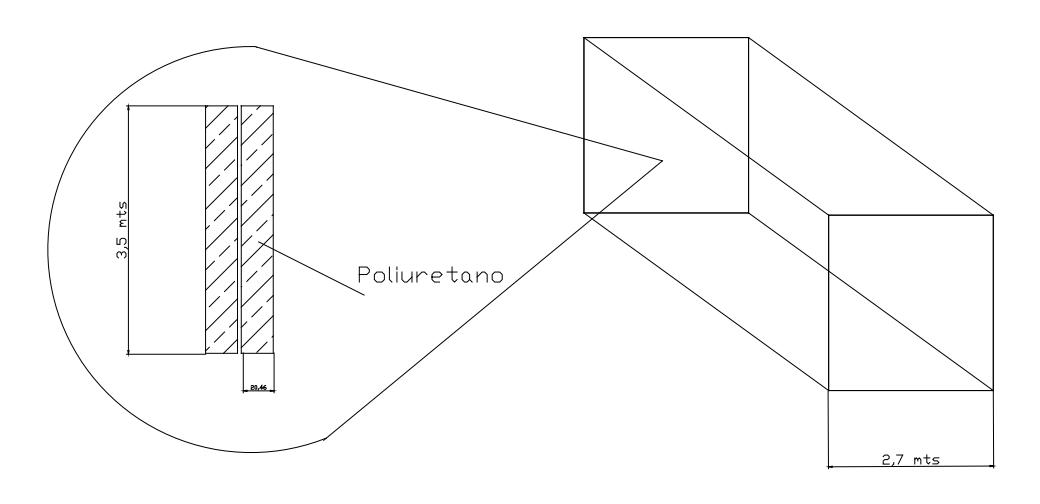

Detalle del espeson de la paned

#### **FIGURA 2.1 FORMA DEL PISO**

La figura 2.1 se puede reacomodar por conveniencia de cálculo de la siguiente forma:
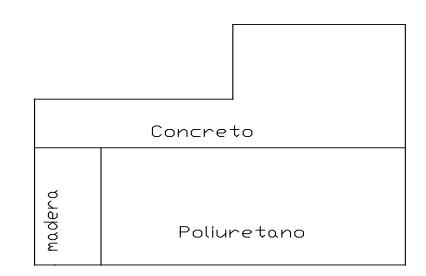

# **FIGURA 2.2 REORDENAMIENTO DEL PISO A**

Debido a que el espesor de la viga aún no lo determinamos, no entrará en nuestro cálculo, adicionalmente su área transversal es muy pequeña, con respecto al área del piso lo que la hace despreciable, más aún si su superficie de contacto se aísla. Por consiguiente nuestro cálculo se transforma en:

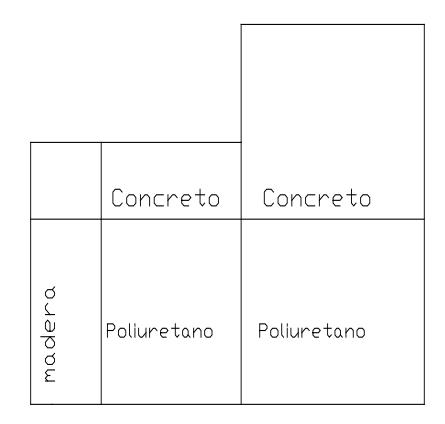

# **FIGURA 2.3 REORDENAMIENTO DEL PISO B**

El modelo matemático será el siguiente, dividiremos el piso en tramos simétricos y determinaremos la pérdida en cada sección para luego consolidar y obtener la pérdida total:

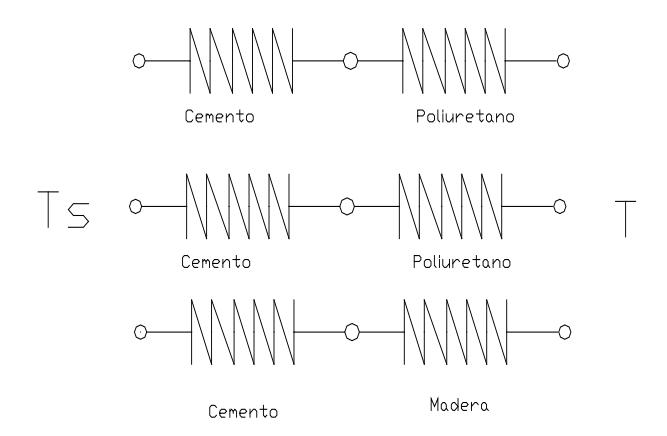

 **FIGURA 2.4 ANALOGÍA ELÉCTRICA** 

De donde

$$
Q_{1p} = K_s * A_s * (\frac{T_s - T}{L})
$$
 Eq 2.4

Ks : conductividad térmica del piso

As : Sección Transversal

L : Espesor de la sección

Ts: Temperatura en la superficie

T : Temperatura del ambiente

Realizando el respectivo análisis y seccionando el área transversal resultan:

A1, A2, A3 que son las secciones transversales de nuestra área de control, que además es la quinta parte de la sección total del piso, por el cual el calor fluye a través de él.

#### **Sección A1:**

Esta sección est´s formada por Cemento y Poliuretano, y su área transversal es la siguiente:

 $A1 = 0.5$  mts x 2 mts x 5 u

 $A1 = 5 mts2$ 

$$
\begin{array}{c}\n\begin{array}{c}\n\searrow \\
\hline\n\end{array} & \begin{array}{c}\n\searrow \\
\hline\n\end{array} & \begin{array}{c}\n\searrow \\
\hline\n\end{array} & \begin{array}{c}\n\searrow \\
\hline\n\end{array} & \begin{array}{c}\n\searrow \\
\hline\n\end{array} & \begin{array}{c}\n\searrow \\
\hline\n\end{array} & \begin{array}{c}\n\searrow \\
\hline\n\end{array} & \begin{array}{c}\n\searrow \\
\hline\n\end{array} & \begin{array}{c}\n\searrow \\
\hline\n\end{array} & \begin{array}{c}\n\searrow \\
\hline\n\end{array} & \begin{array}{c}\n\searrow \\
\hline\n\end{array} & \begin{array}{c}\n\searrow \\
\hline\n\end{array} & \begin{array}{c}\n\searrow \\
\hline\n\end{array} & \begin{array}{c}\n\searrow \\
\hline\n\end{array} & \begin{array}{c}\n\searrow \\
\hline\n\end{array} & \begin{array}{c}\n\searrow \\
\hline\n\end{array} & \begin{array}{c}\n\searrow \\
\hline\n\end{array} & \begin{array}{c}\n\searrow \\
\hline\n\end{array} & \begin{array}{c}\n\searrow \\
\hline\n\end{array} & \begin{array}{c}\n\searrow \\
\hline\n\end{array} & \begin{array}{c}\n\searrow \\
\hline\n\end{array} & \begin{array}{c}\n\searrow \\
\hline\n\end{array} & \begin{array}{c}\n\searrow \\
\hline\n\end{array} & \begin{array}{c}\n\searrow \\
\hline\n\end{array} & \begin{array}{c}\n\searrow \\
\hline\n\end{array} & \begin{array}{c}\n\searrow \\
\hline\n\end{array} & \begin{array}{c}\n\searrow \\
\hline\n\end{array} & \begin{array}{c}\n\searrow \\
\hline\n\end{array} & \begin{array}{c}\n\searrow \\
\hline\n\end{array} & \begin{array}{c}\n\searrow \\
\hline\n\end{array} & \begin{array}{c}\n\searrow \\
\hline\n\end{array} & \begin{array}{c}\n\searrow \\
\hline\n\end{array} & \begin{array}{c}\n\searrow \\
\hline\n\end{array} & \begin{array}{c}\n\searrow \\
\hline\n\end{array} & \begin{array
$$

 **FIGURA 2.5 ANALOGÍA ELÉCTRICA SECCIÓN 1**

$$
Q_{1pa} = \frac{T_s - T}{\frac{L_1}{A_1 * K1} + \frac{L_2}{A_2 * K_2} + \frac{L_3}{A_3 * K_3}}
$$
 Eq 2.4

De donde reemplazamos los valores y obtenemos:

 $Q1pa = 58,55$  watts De la relación 1 watts = 3,4123 BTU/H Obtenemos que para la primera sección, se pierden a través de ella **58,55 BTH/h**.

#### **Sección B2**

Esta sección esta compuesta por una superficie de concreto y una superficie de poliuretano y el área transversal es la siguiente:

 $A2 = 0.4$  mts x 2mts x 5 u

 $A2 = 4 mts2$ 

 $T \leq \frac{1}{\sqrt{2\pi}}$  $\begin{picture}(180,10) \put(0,0){\line(1,0){10}} \put(10,0){\line(1,0){10}} \put(10,0){\line(1,0){10}} \put(10,0){\line(1,0){10}} \put(10,0){\line(1,0){10}} \put(10,0){\line(1,0){10}} \put(10,0){\line(1,0){10}} \put(10,0){\line(1,0){10}} \put(10,0){\line(1,0){10}} \put(10,0){\line(1,0){10}} \put(10,0){\line(1,0){10}} \put(10,0){\line($  $\overline{\phantom{a}}$ Cemento Poliuretano

 **FIGURA 2.6 ANALOGÍA ELÉCTRICA SECCIÓN 2** Aplicando la misma formula para la transferencia del calor, obtenemos:

$$
Q_{2pa} = \frac{T_s - T}{\frac{L_1}{A_1 * K1} + \frac{L_2}{A_2 * K_2}}
$$
 Eq 2.4

Reemplazando obtenemos

 $Q2pa = 47,99$  watts O lo que es lo mismo Q2pa = 164,65 BTU/h

#### **Sección C3**

Esta sección esta formada por un componente diferente que es la madera que ayudara a soportar el peso de superficie de concreto y evitara el aplastamiento del poliuretano.

TS MM OMM ?

Cemento

Madera

 **FIGURA 2.7 ANALOGÍA ELÉCTRICA SECCIÓN 3**

$$
Q_{3pa} = \frac{T_s - T}{\frac{L_1}{A_1 * K_1} + \frac{L_2}{A_2 * K_3}}
$$

Reemplazando los valores obtenemos

 $Q3pa = 69,54$  watts

Luego, consolidando todos los valores de las pérdidas a través del piso obtenemos el valor general de la pérdida a través de él:

$$
Q_{\text{perdido}} = Q_{1p} + Q_{2p} + Q_{3p} \qquad \text{Eq 2.3}
$$

 $Qp = 58,55 w + 47,99 w + 69,52 w$ 

 $Qp = 176,057$  watts

Utilizando la relación de transformación 1 watt = 3,4 Btu/h

**Qp = 600 BTU/h**

#### **2.1.2 Cálculo de pérdidas de calor por las paredes**

Para determinar el calor que se pierde a través de las paredes de la cámara necesitaremos realizar las siguientes asunciones

- a) Transferencia en estado estable
- b) Transferencia unidimensional
- c) Condiciones normales para el aire

Bajo estas condiciones realizaremos el cálculo de las pérdidas que se producen a través de las paredes.

Brevemente recordaremos cómo está conformada la pared de la cámara: Es una bóveda cuyas caras están formadas por bloques de cemento común (Pórtland) de 70 mm. de espesor y 10 mm. de enlucido del mismo material, por lo que lo asumiremos como un solo material sólido para facilitar el cálculo.

La bóveda es una cavidad de aire, que por su característica de ser bajo conductor del calor es aprovechada para ayudarnos en nuestro objetivo de que la pérdida sea pequeña. Dividiremos el cálculo en dos etapas, puesto que las paredes son iguales de 2 en dos.

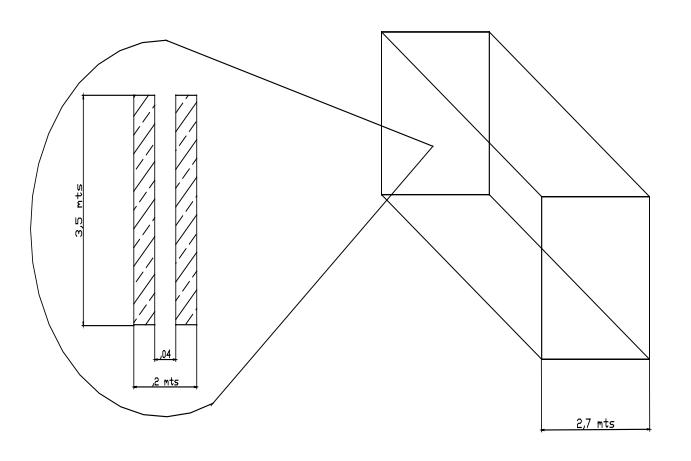

Detalle del espesor de la pared

**FIGURA 2.8 FORMA GENERAL DE LA CAMARA**

#### **Pared Tipo 1**

Primero calcularemos las perdidas en las paredes que tienen de sección 3500 mm x 55 mm. La siguiente etapa es realizar un circuito de resistencia a la transferencia para poder calcular la pérdida a través de él.

 $Ts$  $\top$ Aire Cemento Cemento

 **FIGURA 2.9 ANALOGÍA CON LAS RESISTENCIAS ELÉCTRICAS**

De donde podemos determinar la siguiente igualdad:

$$
Q_{2p1} = \frac{T_s - T}{\frac{L_1}{A_1 * K1} + \frac{L_2}{A_2 * K_2} + \frac{L_3}{A_3 * K_3}}
$$
 Eq 2.4

De donde sabemos que L1=L3 que es el espesor del bloque de cemento y L2 es el espesor de la bóveda de aire.

Adicionalmente podemos deducir que la sección transversal por la que va a fluir el calor perdido es la misma para los dos tipos de materiales A1 = A2 = A3, a esto le agregamos que son 2 paredes de similares características, como consecuencia duplicamos el valor de A.

$$
A1 = 3,5 \text{ mts} \times 5,5 \text{ mts} \times 2
$$
  

$$
A1 = 38,5 \text{ mts. } 2
$$

Reemplazando obtenemos:

$$
Q_{2p1} = \frac{T_s - T}{\frac{L_1}{A_1 * K1} + \frac{L_2}{A_2 * K_2} + \frac{L_3}{A_3 * K_3}}
$$
 Eq 2.4

$$
Q_{2p1} = \frac{A*(T_s - T)}{\frac{2L_1}{K1} + \frac{L_2}{K_2}}
$$
 Eq 2.5

 $Q2p1 = 1714,25$  watts O lo que equivale a

Q2p1 = 5999,79 BTH/h

# **Pared tipo 2**

Este cálculo es similar al anterior con la salvedad que las secciones transversales serán de 3,5 mts. x 2,7 mts. .

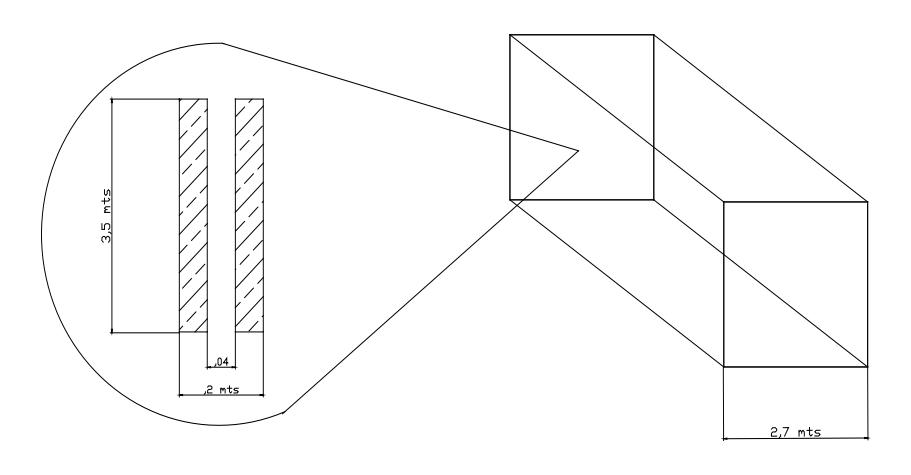

Detalle del espesor de la pared

#### **FIGURA 2.10 CONFIGURACIÓN DE LA PARED**

Determinamos primero la forma del circuito térmico, para poder determinar la forma de la ecuación de transferencia.

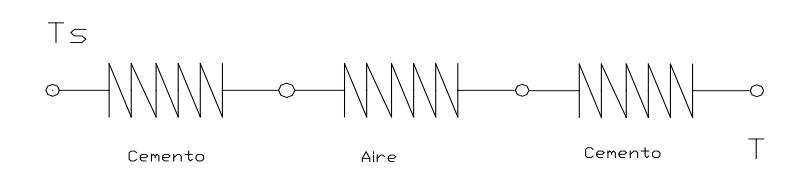

 **FIGURA 2.11 ANALOGÍA CON LAS RESISTENCIAS ELÉCTRICAS**

De allí obtenemos

$$
Q_{2p2} = \frac{T_s - T}{\frac{L_1}{A_1 * K1} + \frac{L_2}{A_2 * K_2} + \frac{L_3}{A_3 * K_3}}
$$
 Eq 2.4

De donde A1=A2=A3 , que es la sección por donde fluye el calor y es :

 $A = 3,5$  mts. x 2,7 mts. x 2  $A = 18,9$  mts. 2

Tenemos también que L1=L3 , por ser el espesor de la pared , y L2 el espesor de la cavidad de aire. Luego obtenemos nuestra ecuación de transferencia

$$
Q_{2p2} = \frac{A*(T_s - T)}{\frac{2L_1}{K_1} + \frac{L_2}{K_2}}
$$
 Eq 2.5

Luego reemplazamos los valores numéricos de las propiedades como

K y T, resultando:

 $Q2p2 = 841,53$  watts

O su equivalente

 $Q2p2 = 2869,6$  BTH/h

Ahora para consolidar el valor de la pérdida por las paredes laterales procedemos con la suma de las pérdidas parciales:

$$
Q_{2p} = Q_{2p1} + Q_{2p2} \qquad \qquad \text{Eq 2.3}
$$

 $Q2p = 1714,35 w + 841,53 w$ 

 $Q2p = 2556$  watts

Expresados en BTU/h la pérdida general resulta:

**Q2p** = **8869,9 BTU/h**

# **2.1.3 Cálculo de pérdidas de calor por el techo**

Para analizar la pérdida de calor a través del techo, tenemos que observar nuestro diseño de forma y partir de allí.

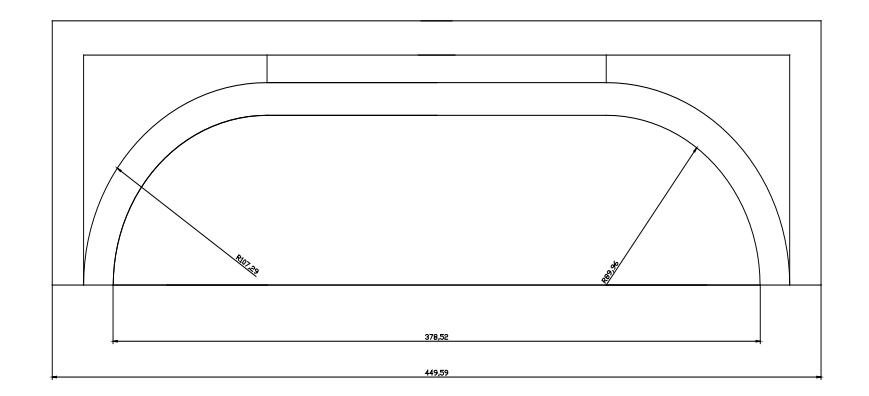

 **FIGURA 2.12 FORMA INICIAL PROPUESTA PARA EL TUMBADO Y TECHO EXTERIOR**

Como podemos observar, el tratamiento que debemos aplicar debe ser diferente al de las paredes convencionales, puesto que por el efecto producido por los deflectores, el comportamiento interior de las esquinas puede ser aproximado a la transferencia que se da en superficies curvas. De igual forma para que esta aproximación sea valida, debemos asumir las siguientes condiciones

- a) Conducción unidimensional
- b) Conducción en estado estable

c) Resistencia a la conducción despreciable entre juntas

Cabe resaltar que esta parte de la cámara será construida con los mismos materiales, la pared externa de concreto y la pared interna con madera, pero esta última podría ser variada para mejorar las condiciones de aislamiento y/o de instalación.

Una vez definidas las condiciones, procederemos con el cálculo de las pérdidas, para llevar a cabo esta tarea, debemos dividir el techo en dos partes, para facilitar el análisis.

#### **Sección plana**

Esta es la parte central del techo de la cámara, por su imposibilidad de crear una cavidad de aire como se lo hizo con las paredes, lo único que se pudo hacer es la combinación de materiales para disminuir la pérdida. Las secciones transversales y el espesor, podemos indicar que son iguales.

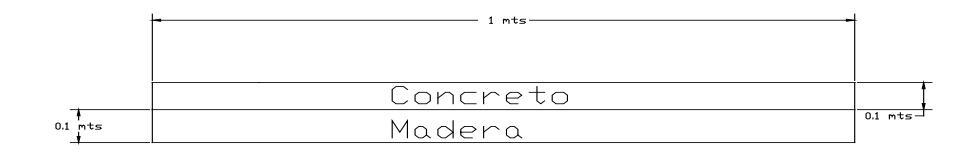

**FIGURA 2.13 PARTE CENTRAL DEL TECHO SUPERIOR**

De donde tenemos el circuito equivalente de la sección

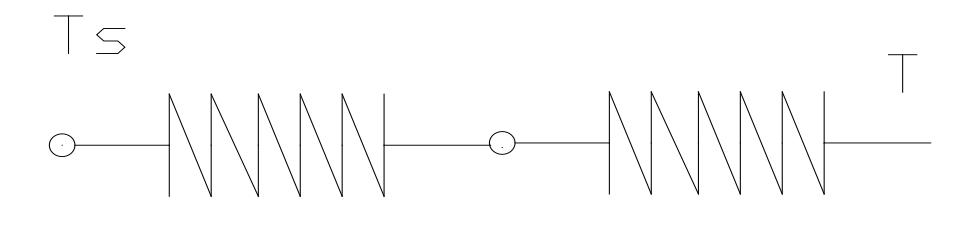

Cemento

Madera

**FIGURA 2.14 ANALOGÍA CON RESISTENCIAS ELÉCTRICAS** Aplicando nuestra ecuación de transferencia de calor, obtenemos:

$$
Q_{3t1} = \frac{T_s - T}{\frac{L_1}{A_1 * K_1} + \frac{L_2}{A_2 * K_2}}
$$
 Eq 2,4

De donde A es la sección y K

Luego obtenemos que

$$
Q_{3t1} = \frac{A*(T_s - T)}{\frac{L_1}{K_1} + \frac{L_2}{K_2}}
$$
 Eq 2.5

Reemplazando y resolviendo

 $Q3t1 = 503,99$  watts

O su equivalente 1763,97 BTU/h

### **Sección Curva**

Para analizar la parte curva, utilizaremos una semejanza de su forma,

a lo que ocurre con la transferencia por conductos circulares.

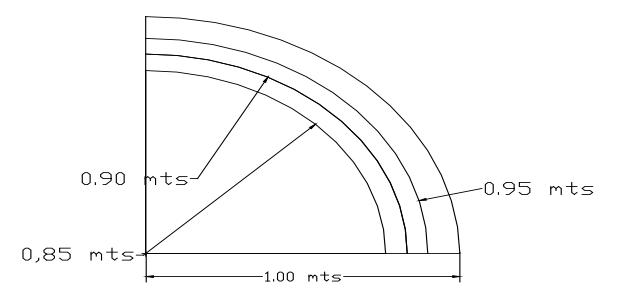

**FIGURA 2.15 CORTE DE LA ESQUINA SUPERIOR DEL TECHO**

De donde posemos definir que la relación de transferencia la podemos aproximar a:

$$
Q_{3t2} = A * (\frac{T_s - T}{R_t})
$$
Eq 2.5

De donde el área esta definida por

$$
A = 2 \times \Pi R L
$$
Eq 2.6

R = radio exterior de la cámara

L = longitud de la cámara

Y la resistencia a la transferencia viene dada por la expresión

$$
R_{t} = \frac{Ln(\frac{R_{2}}{R_{1}})}{2\pi * L_{1} * K_{a}} + \frac{Ln(\frac{R_{3}}{R_{4}})}{2\pi * L_{2} * K_{c}}
$$
 Eq 2.7

De donde:

R1 es el radio interior de la pared de interna

R2 es el radio exterior de la pared de interna

R3 es el radio exterior de la pared externa

Kc es la conductividad térmica del cemento

Ka es la conductividad de la madera

K p es la conductividad del poliuretano

Reemplazando todos estos valores en nuestra relación de transferencia obtenemos:

 $Q3t2 = 151463$  watts

O su equivalente 530120 BTH/h

Como podemos ver, este resultado es muy alto con respecto a los demás valores de pérdidas de las otras paredes, esto nos obligará a cambiar los materiales con los que se construirá la cámara, variando su configuración para aumentar su eficiencia energética, pero obtenemos:

$$
Q3t2 = 28332,3
$$
 watts

Por consiguiente, realizando nuevamente los cálculos, hasta obtener datos aceptables, como lo realizamos, duplicamos el espesor del poliuretano y dejamos una cavidad de aire, luego obtenemos:

 $Q3t2 = 8396,73$  watts  $Q3t2 = 28632.8$  btu/h

Consolidando obtenemos el valor total

$$
Q_{3t} = Q_{3t1} + Q_{3t2}
$$
 Eq 2,2  
= 1793,57 BTU/h+ 28632,8 BTH/h  
= 30426,37 BTU/h

#### **2.2 Cálculo del calor para la desinfección**

Para determinar el calor o la energía necesaria para llevar a cabo el proceso de desinfección de la bandejas en el interior de la cámara, debemos revisar y definir las características que gobiernan este proceso.

Primero debemos definir el material con el cual están construidas las bandejas el cual es el poliestireno soplado, más comúnmente conocido en nuestro medio como Foam.

Adicionalmente, el aire va a ser nuestro vehículo para transportar la energía hacia las bandejas, el cual estará entre dos puntos importantes para calcular sus propiedades, que son las de temperatura baja, al inicio de la operación y las de alta temperatura, que se da en la operación. Calcularemos cuál es la condición crítica para transferir energía y en base a ella, calcularemos los requerimientos de calor.

Ahora el número de bandejas a desinfectar es de 800 u. que ya fue definido en el diseño de forma, y en base a éste se calculó las dimensiones de la cámara. Las condiciones y supuestos iniciales para facilitar el proceso de cálculo serán los siguientes:

- a) Transferencia de calor unidimensional
- b) Efectos por coveccion serán despreciables
- c) Transferencia en estado estable.

Aunque los efectos de conveccion influyen de manera importante, debemos asumirlos despreciables para poder facilitar nuestro cálculo, puesto que desconocemos muchas variables de operación, como la velocidad del viento, la geometría del radiador, etc.

Como lo indicamos las bandejas a desinfectar son 800 unidades que serán estibadas de la forma que indica la figura.

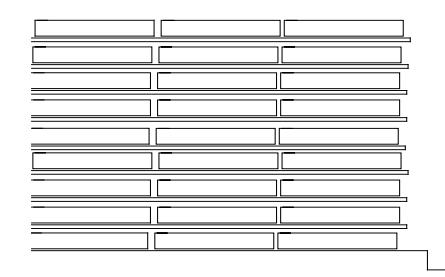

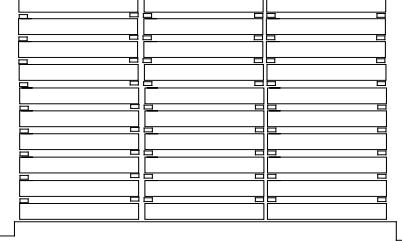

sta Lateral del Estibaje

Seccion pon donde atravieza el Aire

# **FIGURA 2.16 FORMA DEL ESTIBAJE DE LAS BANDEJAS**

De esta manera podremos permitir la circulación del aire, con esta aclaración procedemos a calcular el calor necesario para el producto.

$$
Q = C_p * M * \Delta T
$$
 Eq 2.8

De donde reemplazamos

$$
M = \rho^* V \qquad \qquad \text{Eq 2.9}
$$

$$
Q = C_p * \rho V * \Delta T
$$
 Eq 2.10

Reemplazando valores tenemos:

 $Q = 93915,36$  Kjuoles

Debemos tener en cuenta que este proceso se debe realizar en una hora, es decir se debe aplicar esta cantidad de energía por hora, por lo que obtenemos:

 $Q = 93,915$  E6 joules /h

 $Q = 26,086$  Kw

O su equivalente

 $Q = 78262,8 B T U/h$ 

### **Calentamiento del Aire.-**

Bajo las mismas consideraciones debemos tratar el calentamiento del aire en la cámara, considerando además que debemos tomar en cuenta la humedad relativa del 80%, al momento de realizar nuestro cálculo.

#### **TABLA 4**

# **PROPIEDADES DE AIRE A VARIAS TEMPERATURAS**

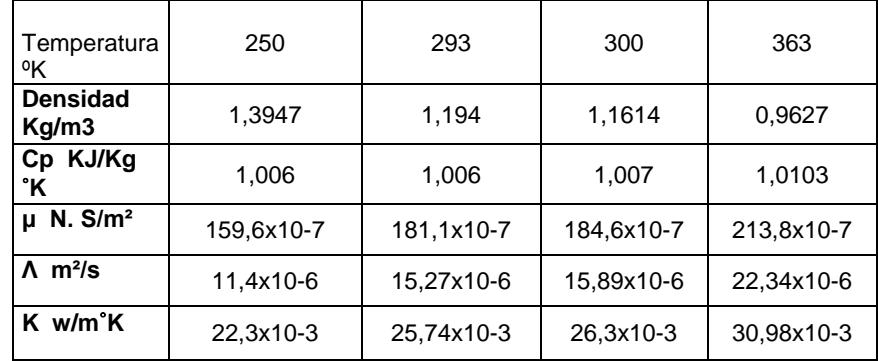

Con la humedad del 80%, determinamos el contenido en Kg. de agua por Kg. de aire.

a) Con 293 ˚K (20˚c)

La masa de aire esta definida por:

Maire = ρaire x V Camara

De donde:

 $V = 3,5$  mts x 2,7 mts x 5,5 mts

$$
V = 52 \text{ m3}
$$

Reemplazando:

M aire = 1,39479 Kg./m3 x 52 m3

M1 = 73 Kg. de aire

Determinamos ahora el contenido de agua:

 $M2 = \Phi \times M1$ 

 $= 0.8 \times 73$  Kg./m3

 $= 58$  Kg./m3 de agua

b) Con temperatura de 363˚ K (90˚c)

M1 = ,9677 kg/m3 x (52 m3)

= 50,32 kg de aire

De la misma forma determinamos el contenido de agua:

$$
M2 = \Phi \times M1
$$
  
= ,8 ( 50,32 Kg.)  
= 40 Kg. de agua

Puesto que más energía consumiremos calentando 73 Kg. de agua, entonces trabajaremos con estas propiedades puesto que son las críticas. Ahora que nuestro punto crítico está definido, que es en el arranque, calcularemos nuestra necesidad de energía en esta condición.

 $Q = Q$  aire +  $Q$  agua Eq 2,11

Entonces:

Q aire = M x cp x ΔT Eq 2,10 = 72 kg x 1, 00686 Kj/kg ˚K x 70˚K = 5074,578 Kj/h Q agua = M x cp x ΔT = 58 Kg. x 4,181 KJ/Kg. ˚K x 70 ˚K = 16974,86 KJ/h

Consolidando los cálculos, obtenemos:

 $Q = Q$  aire +  $Q$  agua Eq 2,8  $Q = 22049,43$  KJ/h

Transformando a J/seg. y luego en BTU/h

 $Q = 6124,85$  J/seg. (watts) Q = 20946,98 BTU/h

Entonces podemos concluir, que para el proceso de desinfección la energía necesaria en función de las pérdidas por las paredes, por el techo, por el piso y para calentar el género a desinfectar la podemos calcular así:

Qt = Qpérdidas + Qprodc + Qaire/agua Eq 2,1

Reemplazando lo determinado obtenemos:

\n
$$
Qt = 39895,37 \text{ BTH/h} + 78262 \text{ BTU/h} + 20946 \text{ BTU/h}
$$
\n  
\n $= 139103,378 \text{ BTU/h}$ \n

Utilizando la equivalencia de potencia en HP tenemos que:

$$
1\text{ BHP} = 33475\text{ BTU/h}
$$

Obtenemos que necesitamos 4,15 BHP para nuestro trabajo, es decir que necesitaríamos un caldero no menor de 4,2 BHP.

#### **2.3 Diseño de la Cámara**

Hasta el momento hemos basado nuestros cálculos en el supuesto de una construcción en forma de bóveda, con dos paredes, construidas en material común, como es, el bloque de 7 cm. x 20cm x 30cm y 1cm de enlucido, que es muy factible de construir por la facilidad que se lo puede encontrar en el mercado y la mano de obra disponible en nuestro país. Pero también tenemos a disposición lo que nos brinda el mercado como lanas de vidrio, que está en desuso, y los que más son ofertados son el Polylon , el Foam y el poliestireno soplado.

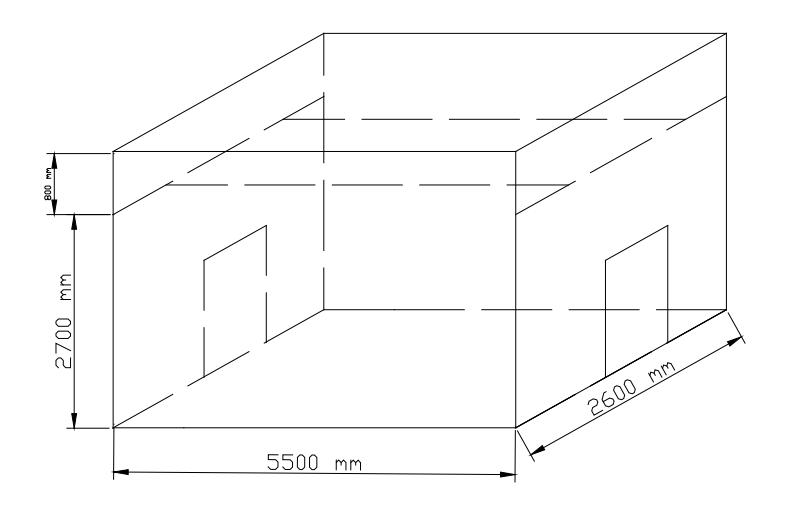

**FIGURA 2.17 FORMA DE LA CÁMARA**

#### **2.3.1 Selección del espesor de la pared**

Una vez escogido el material y decidida la configuración para trabajar e instalar en la pared procederemos al cálculo del espesor de la misma.

Material de construcción: Concreto y bloque

Material interior: Poliuretano

# **Cálculo del espesor del poliuretano:**

Las pérdidas máximas en las paredes son de 6000 BTU/H en las que tiene por dimensiones 5,5 x 3,5 mts, por consiguiente, en una pared se pierden Qp = 3000 Btu/h.

De donde, por la nueva configuración, utilizamos una pared simple de concreto y una plancha de poliuretano, por lo que nos falta dimensionar la plancha de poliuretano. Entonces podemos decir que:

$$
Q_p = \frac{T_s - T}{\frac{L_1}{A_1 * K_1} + \frac{L_2}{A_2 * K_2}}
$$
 Eq 2.6

De donde conocemos:

Ts es la temperatura de trabajo 90˚c

T nominal del medio 20˚c

L1 espesor del ladrillo y cemento 8 cms.

- A1, A2 área de la pared 3,5 x 5,5 mts
- L2 Valor a dimensionar
- Qp valor de pérdida calculado 3000 BTH/h

Pues reemplazando en la ecuación y resolviendo para el valor de L1 obtenemos un espesor de L1 =  $,5$  mm.

Debido a que el mercado solamente tiene planchas de 5 cm. y superiores optamos por la de 5 cm. Redefiniendo nuestro diseño recalculamos el valor de las pérdidas con esta plancha y obtenemos que

$$
Q = \frac{A * (T_s - T)}{L_1 + L_2}
$$
  
K1 + K<sub>2</sub>

 $Q = 662,4$  watts  $(2258,87$  BTU/h)

Luego realizamos el mismo cálculo con la pared de 3,5 x 2,7 mts y obtenemos

$$
Q = 325.2 \text{ watts} (1108.9 BTU/h)
$$

Consolidando resulta la pérdida general en las paredes es:

 $Q = 6735,5 B T U/h$ 

Luego queda definido que las paredes son de 5 cm. de poliuretano y concreto, formado por un ladrillo estándar 7cmx30cmx20cm, como soporte nos darán una pérdida de **6735,5 BTU/H,** disminuyéndola desde 8869,9 BTU/H , es decir con una mejora del **24%.**

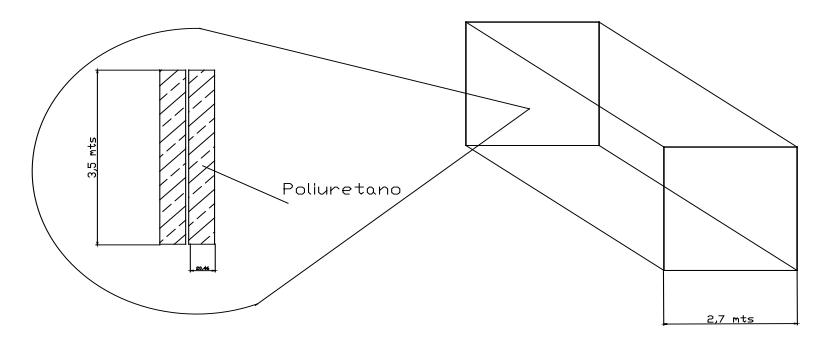

Detalle del espesor de la pared

#### **FIGURA 2.18 DETALLE DEL ESPESOR DE LA PARED**

#### **2.3.2 Selección del espesor del Piso**

Para la culminar la selección del piso, puesto que gran parte fue dada en el diseño de forma para facilitar la circulación del aire, disminuir la transferencia del calor hacia el piso, para la circulación de las personas, etc., nos falta seleccionar un elemento importante que le dará el sostén al mismo, ayudará a contrarrestar la fuerza ejercida por el peso del piso y del material allí dispuesto, este elemento es una viga que estará por debajo realizando el trabajo mencionado.

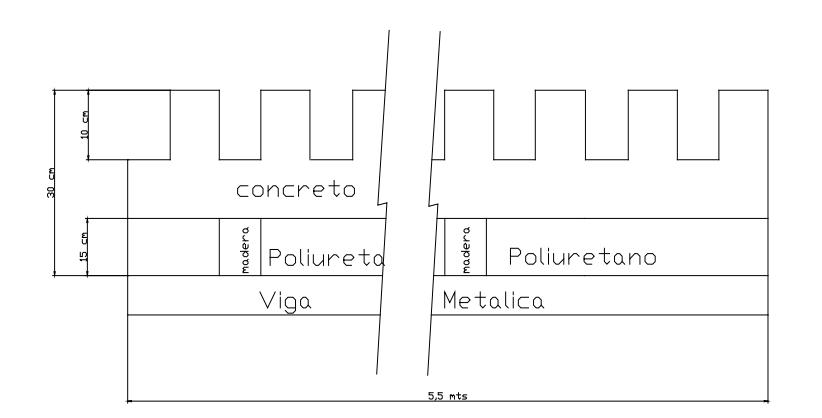

#### **FIGURA 2.19 VISTA FRONTAL DEL PISO**

Para evitar el aplastamiento del entarimado de la madera y del foam se colocará la viga que soporte el peso. El peso que deben soportar estas vigas lo calcularemos de la siguiente manera:

Calcularemos, el peso del concreto, el peso del producto a desinfectar, el peso de 2 personas que estiban y el peso del foam en el piso.

La densidad del concreto es de 240,8 Kg./m3

Calculamos el volumen total del concreto, que conforma el piso y es:

 $Va = 13 \times (0,1 \text{ mts}) \times (2,6 \text{ mts}) \times (0,1 \text{ mts})$ 

 $Va = 0,338 \text{ m}$ 3

 $Vb = 0,05$  mts  $x(5,5 \text{ mts})x(2,6 \text{ mts})$ 

 $Vb = 0,715 \text{ m}$ 3

$$
Vt = Va + Vb
$$
 Eq 2,12

 $Vt = 0,715 \text{ mts}^3 + 0,338 \text{ mts}^3$ 

 $Vt = 1,053 \text{ mts3}$ 

Con lo que podemos calcular el peso del piso de concreto

$$
M = \rho * Vt
$$
 Eq 2.13  
M = 240.8 kg/m3 x 1.053 mts3  
M = 253.56 kg

Además debemos calcular el peso de las bandejas que deben se desinfectados, cada bandeja pesa 450 grs, entonces:

```
Mp = # unidades x peso unitario Eq 2,14
= 800 u x 450 grs.
= 360 kg.
```
El peso del foam es el siguiente

 $Mf = ρ x$  volumen  $Mf = 0,15$  mts x 5,5 mts x 2,6 mts  $Mf = 55 \text{ kg/m}3 \times 2,145 \text{ m} \text{ts}3$  $Mf = 118$  kg

El peso promedio de las personas es de 70 Kg., puesto que circularán dentro de la cámara 2 personas, para el estibaje de las bandejas, deberemos incrementar el peso de éstas, es decir 140 Kg. más, por lo que nuestro cálculo, termina consolidando todas las cargas :

$$
M = M1 + Mp + M + 140 \text{ kg} \qquad \qquad Eq \, 2.15
$$
\n
$$
= 253.56 \text{ kg} + 360 \text{ kg} + 118 \text{ kg} + 140 \text{ kg}
$$
\n
$$
= 871 \text{ kg}
$$

Por seguridad este valor lo aproximaremos a 1 toneladas; es decir, 1000kg. Por consiguiente tendremos un FS = 1,15.

Como se colocarán 2 vigas que soporten el peso del entarimado a lo largo del piso cada una soportará 500 Kg. Uniformemente repartidos en su longitud, además estarán fijas con concreto, lo que nos facilitará el cálculo, puesto que una condición para nuestro modelo matemático será el de doble empotramiento.

La figura del modelo matemático será la siguiente:

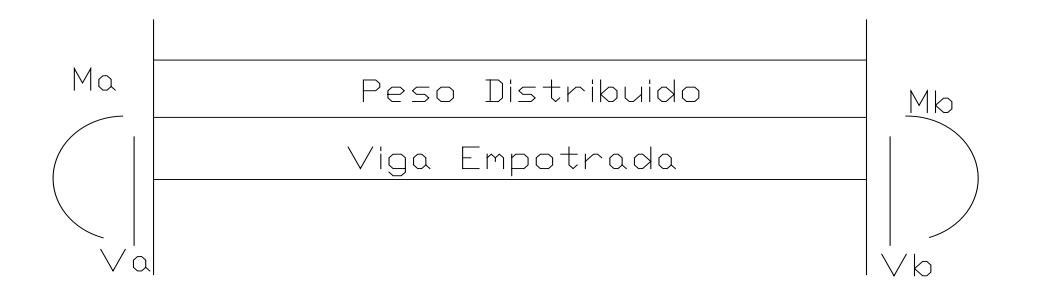

**FIGURA 2.20 MODELO DE LA CARGA EN LA VIGA**

Utilizando el método de doble integración para calcular la ecuación de la deflexión obtenemos:

$$
EI * \frac{D^2 y}{DX^2} = M_a + V_a x - 91x^2
$$
 Eq 2,16

Integrando doblemente obtenemos :

$$
EI \iint \frac{D^2 y}{DX^2} = \iint M_a + \iint V_a x - \iint 91x^2
$$
  

$$
EIY = \frac{1}{2} M_a x^2 + \frac{1}{6} V_a x^3 - \frac{91}{12} x^4 + C_1 + C_2
$$
 Eq 2.17

Debido a las condiciones de frontera, que el doble empotramiento me produce una pendiente y una deflexión de cero en los extremos, podemos decir que:

$$
Dy/Dx = 0 \quad Y \quad Y = 0
$$

Los valores de C1 y C2 se reducen a cero, de donde obtenemos el Momento máximo:

$$
M \text{ max} = - qL^2 / 12
$$
\n
$$
= 90,99 \text{ Kg. / m } (5,5 \text{ m})^2 / 12
$$
\n
$$
= 229,16 \text{ Kg. - m}
$$

Para seleccionar una viga resistente al momento máximo, debemos determinar lo que llamamos el módulo resistente en mecánica de sólidos:

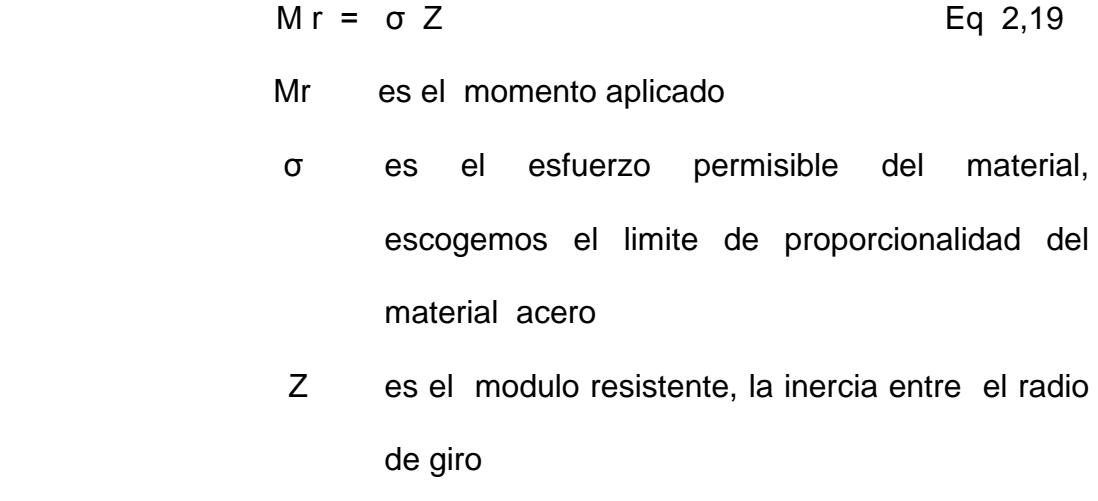

Luego podemos escribir:

M max =  $\sigma$  ( Z)  $Z = M max / σ$ 

De donde:

 $Z = 23000$  kgf-cm / 2450 kgf / cm<sup>2</sup>

 $Z = 9,387 \text{ cm}^3$ 

Transformando a in<sup>3</sup> para poder seleccionar una viga tenemos que:

$$
Z = 0.58 \text{ in}^3
$$

De los manuales de singer encontramos que la viga adecuada es la

50 C 3 perfil europeo

Porque tienen un valor de I/C de 10,8 cm<sup>3</sup>, estas serán las vigas que estarán en las esquinas, empotradas soportando el peso total, ahora calcularemos el factor de seguridad.

$$
Fs = Mr / M max
$$

De donde:

 $Mr =$  Lproporcional  $x Z$  $= 2450 \text{ kg/cm}^2 \times (10.8 \text{ cm}^3)$  = 26460 kg-cm Fs = 26460 / 23000 **Fs = 1,15**

# **2.3.3 Diseño de la Puerta**

El diseño de la puerta debe estar basado en los siguientes aspectos importantes:

- a) El tránsito que por ella pasará
- b) La seguridad del personal
- c) El proceso.

#### **a) El tránsito que por ella pasará**

Basándonos en la primera característica, el tránsito que por ella fluirá, será la cantidad de personas que pasarán a través de ella cargando las bandejas, si se cargarán 800 unidades por proceso, el proceso de cargue y estibado aproximadamente dura una hora en las condiciones actuales, lo que implica si mantenemos la misma cantidad por minuto que esto quiere decir que finalmente ingresarán 66 bandejas por minuto, entre 2 personas, esto implica que cada persona ingresará aproximadamente 60 bandejas por minuto , esto nos dará una idea de la dimensión de la puerta.

El obrero puede entrar de 2 formas:

**Frontalmente**: si es de esta forma solo requerirá el espacio de 2 bandejas, es decir 700 Mm., es la primera posibilidad, aunque esta forma le dificulta la observación.

**Lateralmente**: Esta es la práctica común, la persona ingresa con la carga en forma frontal, pero ingresa a la cámara por los flancos, facilitándole la visión, para esto necesita el ancho de 2 bandejas y de su cuerpo, que suman aproximadamente 1100 Mm.

#### **b) La Seguridad del Personal**

La puerta debe ser ancha para cubrir cualquier tipo de desbalance en la fisonomía de los operarios, adicionalmente en base a la forma de transitar del personal y de facilidad para observar se sugiere que el ancho mínimo debe ser de 1100 Mm. +/- 50 Mm. y de alto 2000 Mm. que es el estándar general.

#### **b) El Proceso**

Durante el proceso hay riesgo de quemarse por las elevadas temperaturas que se manejan en la cámara, ésta debe estar bloqueada físicamente y debe desactivar el proceso en caso de ser necesario, desde adentro y desde afuera, debe tener topes y conectarse al sistema de seguridad con finales de carrera que apagaran el equipo y lo dejaran bloqueado mientras esté abierta.

# **CAPITULO 3**

# **3**. **CÁLCULO Y SELECCIÓN DE ELEMENTOS MECÁNICOS**

Como en la generalidad de las instalaciones mecánicas, existen elementos que complementan los equipos y nos permiten su total funcionalidad, nuestra cámara de desinfección no es la excepción, tiene elementos mecánicos adicionales que ayudan en su operación, pero como todo elemento mecánico debe ser correctamente dimensionado para no incurrir en gastos innecesarios o en riesgos operativos para los usuarios.

#### **3.1 Cálculo y selección del caldero**

Para la selección del caldero tomaremos en cuenta básicamente la potencia necesaria para su operación más un factor de seguridad para los arranques en frío, pero primero hay que determinar qué tipo de

caldero es el más adecuado para nuestro sistema, si será pirotubular o acuotubular. Para ello analizaremos las características de nuestro sistema que son las siguientes:

- A. Baja Potencia
- B. Bajo nivel de condensados
- C. Sin cargas fluctuantes
- D. Nivel de presiones entre 1-50 psi.
- E. Temperaturas de trabajo 60-130 C
- F. Sin tratamiento de aguas

Para decidir qué tipo de caldero usaremos para el proyecto, debemos comparar con los calderos disponibles en el mercado local, para ello analizaremos sus características, mediante una tabla que da las ventajas de uno y otro tipo de caldero.

#### **TABLA 5 CARACTERISTICAS DE LAS CALDERAS**

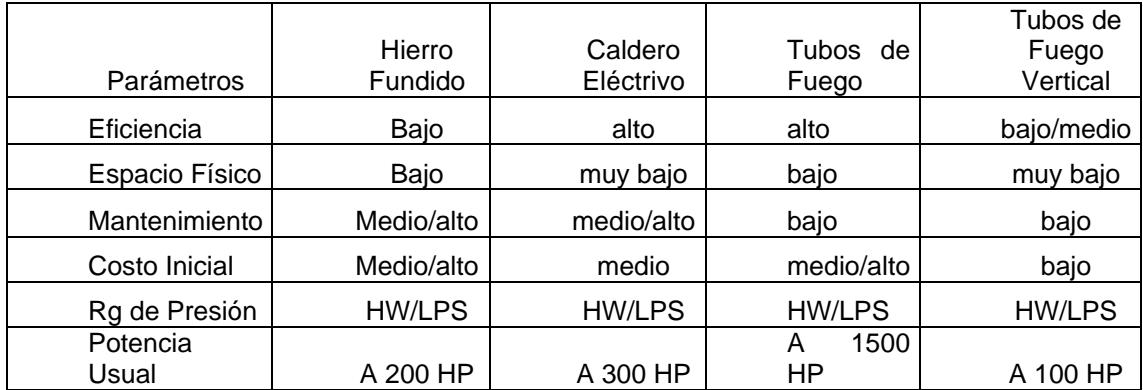

Tabla tomada de el fabricante Cleaver Brooks , en su pagina Web , Boiler Selection Considerations.
Ahora realizaremos una matriz de decisión en base a la tabla de Cleaver Brooks y de las características que deseamos cumplir en nuestro diseño.

En cada Ítem que nuestro diseño debe cumplir le colocamos una X para luego ser resumidas y elegir un modelo de equipo adecuado para nuestro diseño.

#### **TABLA 6**

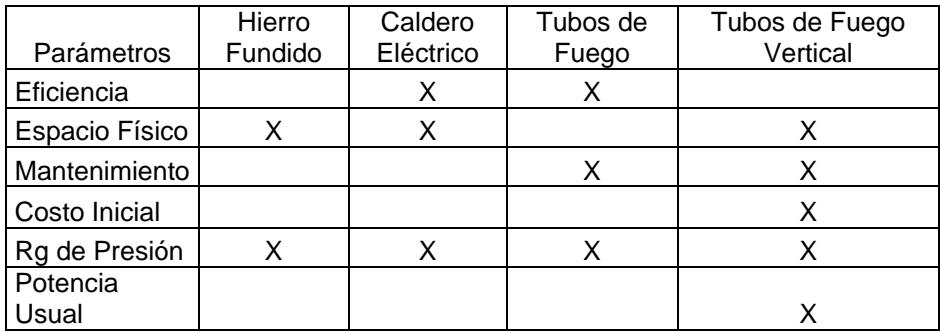

## **MATRIZ DE DECISIÓN PARA SELECCIÓN**

Como podemos notar en la matriz de decisión, el caldero de tubos de fuego vertical, es el más apropiado para nuestro diseño, entonces habrá que buscar en el mercado local el equipo que más se le aproxime a sus características.

Una vez definido que nuestra caldera será Piro tubular vertical o su versión nacional más cercana, tendremos que definir la potencia total de la caldera.

Según los manuales de calefacción, éstos recomiendan que la carga total depende de:

- a) Carga del proceso
- b) Margen para el arranque en frío
- c) Contribución de las tuberías.
- d) Máximas demandas momentáneas.

Para luego determinar la producción de Lbs vapor equivalentes a los BHP de la caldera, luego determinamos los BHP finales en función del factor de evaporación.

#### **a) Carga del Proceso**

Ya con anterioridad determinamos que la carga del proceso era de 139103,4 BTHU/h, con esto cubrimos las pérdidas y elevamos la temperatura del producto al nivel requerido.

## **b) Margen del Arranque en Frío**

Según lo recomienda Grimm y Rosaler en su "Manual de Calefacción, Ventilación y Aire Acondicionado", la contribución para el arranque en frío debe ser máximo el 10%, si no existen condiciones excepcionales. Mientras que Avallone y Baumeister III, en su manual de MARKS 9 edición, Tomo II, recomiendan que cubrir las condiciones de arranque en frío, se debe considerar:

#### **c) Contribución de las Tuberías**

Se debería adicionar del 33 al 28 % de la carga del proceso, siendo el mayor valor el recomendado para sistemas más pequeños.

#### **d) Máximas Demandas Momentáneas**

Para nuestro sistema que funcionará una sola vez por mes, y no existirán cargas fluctuantes, es decir por condiciones inherentes a la operación no habrá demandas momentáneas. Es decir para resumir, la carga de la caldera total, la definiremos como lo recomienda Avallone y Baumeister III:

$$
Qt = Qa + Qbc + Qd
$$

Por operación  $Qd = 0$ 

Qa = 140000 BTU/H

 $Qb-c = 0,33 * (Qa)$ 

 $= 0,33$   $*(140000 BTU/H)$ 

 $= 46200$  BTU/H

De donde :

 Qt = 140000 BTU/H + 46200 BTU/H Qt = 186000 BTU/H

Debido a que tenemos directamente los BTU requeridos para la operación no tomaremos en cuenta el factor de vaporización, puesto que este se aplica cuando una caldera debe generar vapor en condiciones especiales como altitud mayores que el nivel del mar y presiones atmosféricas menores que la normal (nivel del mar), por lo que podríamos concluir que necesitaremos un caldero con una potencia mínima requerida de 186000 BTU/H o su equivalente 6 BHP, que lo debemos hallar en el mercado ya sea de forma de caldero propiamente dicha o de calentador de agua.

#### **3.2 Cálculo y Selección de Radiadores**

Para determinar que equipo será necesario para emitir los 140000 BTU/h necesarios para llevar a cabo nuestro proceso, debemos determinar, qué dimensiones tenemos disponibles para el montaje, la operación y el posterior mantenimiento de los mismos.

Así mismo, debemos definir la configuración del equipo a utilizar, por el hecho que no se consiguen con facilidad equipos radiadores tipo Fan –coil (baterías radiadoras aletadas), decidimos la configuración del equipo será la de un radiador especial que nosotros diseñaremos.

Para calcular la superficie aproximada de transferencia para el radiador debemos realizar asunciones y un inventario de las propiedades del aire y de los materiales a utilizar en la construcción del mismo. Utilizaremos como modelo matemático de cálculo el flujo que pasa y rodea un tubo y procederemos a determinar la superficie adecuada para ciertas condiciones de transferencia de calor que debemos cumplir.

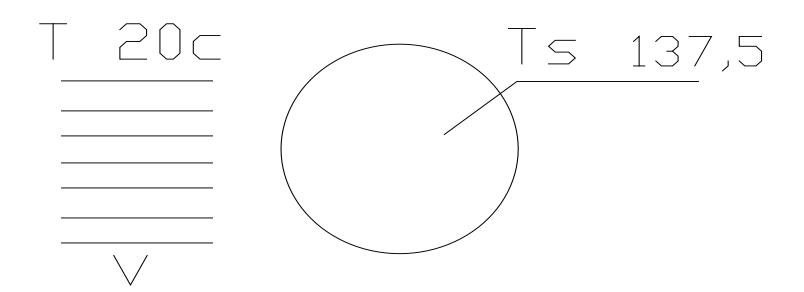

**FIGURA 3.1 FLUJO DE AIRE SOBRE UN TUBO**

Para proseguir con el desarrollo y cálculo de los radiadores debemos determinar la velocidad del aire de la cámara, es decir los CFM que debemos mover para realizar el proceso.

Según Jhon Gladsone en su "MOVING AIR THROUGH FANS AND DUCTS", indica que para calcular los sistemas de ventilación mecánica existen varios métodos y que los más utilizados son:

- Método del calor removido
- Método de la taza del cambio de aire
- Método de Los CFM por pie cuadrado

• Método de la razón por velocidad de aire

Como podremos suponer, el primer método, el del Calor Removido, se basa en la consideración de que cierta cantidad de calor debe ser removido de un volumen determinado. Este método presupone que la carga de calor que debe ser calculada con anterioridad, es una simple formula de transferencia de calor del aire.

$$
CFM = \frac{C \arg a(BTU/H)}{1,08*(T\infty-Ts)}
$$

De donde:

$$
CFM = \frac{140000BTU/h}{1,08*(278-194)F}
$$
  
CFM = 1543,5 pie3/min  
CFM = 0,93 m3/seg

Podemos aproximar para una facilidad de cálculos los CFM como 1 m3/seg. Ahora el siguiente paso será calcular la velocidad lineal que se deberá usar en el proceso.

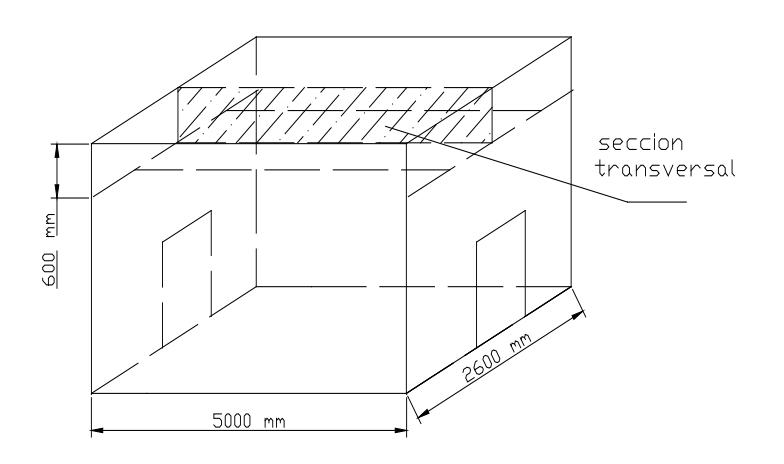

**FIGURA 3.2 SECCIÓN TRANSVERSAL DEL DUCTO**

De la configuración de la cámara tenemos que el área transversal por la que deben atravezar los CFM, es de aproximadamente 0,6 mts de alto y 5 mts de largo, lo que resultaría en un área de 3 mts2.

Entonces obtenemos que

$$
V = \frac{Caudal(m3/seg)}{sec cion(m2)}
$$

$$
V = \frac{1m3/seg}{3mts2}
$$

$$
V = 0,34 \text{ mt./seg.}
$$

Una vez definidos los parámetros principales, como temperaturas, CFM a movilizar, y definiendo qué materiales vamos a utilizar para la construcción del radiador, ya podemos empezar a calcular los coeficientes de transferencia de calor y por consiguiente el área de

transferencia requerida. Regresamos a nuestro problema inicial con los parámetros ya definidos:

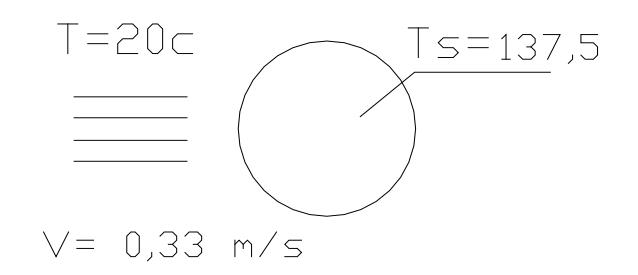

## **FIGURA 3.3 VELOCIDAD DEL AIRE**

El material con el que se desea construir el radiador es acero Inoxidable, ahora nos toca definir un valor correcto aunque aproximado. Una vez determinado el valor del coeficiente convectivo, hallaremos el valor del área a transferencia para transferir los 140000 BTU/H de nuestro proceso.

De la relación de **Zhukauskas,** indicado en la Ecuación # 7,56 de libro de Incropera –De Witt Pág. 416 III edición obtenemos:

$$
Nud = C \operatorname{Re}_d^m \operatorname{Pr}^n(\frac{\operatorname{Pr}}{\operatorname{Pr} s})^{\frac{1}{4}} \qquad \qquad \text{Eq 3.1}
$$

De donde todas las propiedades deben ser evaluadas en la temperatura del aire de ingreso, es decir 20ºC, excepto el número de Prantl Prs .

De donde obtenemos:

Material Tubo de Acero Inoxidable Diámetro nominal 25,4 mm Diámetro efectivo externo 33,5 mm.

Entonces:

$$
\text{Re} = V \cdot \frac{D}{V} \qquad \qquad \text{Eq 3.2}
$$

$$
\text{Re} = 0.34m/s * \frac{0.0335m}{15,26E - 6}
$$

 $Re = 746,053$ 

De la tabla 7 de Incropera-De Witt nos indica que:

## **TABLA 7**

## **VALORES DE LOS COEFICIENTES C Y M SEGÚN SU Re**

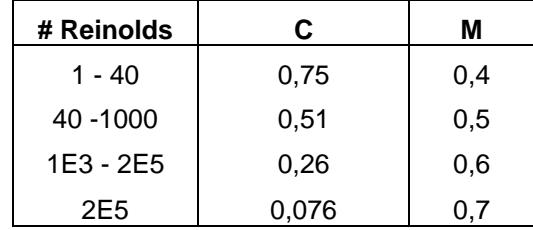

Listamos ahora las propiedades ya encontradas

 $Reynolds = 746,0$ 

Prantls  $= 0,704$ 

Prantl  $= 0,69$  $C = 0,26$  $M = 0,6$  $N = 0,37$ 

Ahora utilizamos la relación de Zhukauskas :

$$
Nud = 0,26*(746,0)^{0,6}(0,704)^{0,37}*(\frac{0,704}{0,69})^{0,25}
$$

Nud =  $12,15$ 

Entonces ahora podemos calcular el coeficiente convectivo

$$
h = Nud * (\frac{K}{D})
$$
  
Eq.3.3  
  

$$
h = 9.5 \text{ watts/m2 K}
$$
  
  

$$
h = 10 \text{ w/m2K}
$$

Una vez determinado el coeficiente convectivo, mediante la Ley de Transferencia de Calor de Newton, encontramos el área de transferencia necesaria para el proceso:

Para toda la carga de 140000 BTU/H ( 40 Kw.)

$$
Q = h * A * (T - Ts)
$$
 Eq 3,4  

$$
A = \frac{Q}{h * (t - Ts)}
$$

$$
A = \frac{40KWs}{10w/mL2K*(137-20)k}
$$
  
A = 34,2 mts2

Como los 34,2 m2 deben ser repartidos en tubos de 33,5 mm externo (25,4 mm nominal), determinamos a cuántos tubos tiene esa área:

$$
A = \Pi DL
$$
\n
$$
E = \frac{A}{\Pi * D}
$$
\n
$$
L = \frac{34,2mt2}{\Pi * 0,0335mt}
$$
\n
$$
L = 329,7
$$
 mts

Ahora podemos indicar que 329,7 mts de longitud equivalen a 55 tubos de hacer de 6 mts de longitud. Luego podemos variar la velocidad del aire, para poder ver el comportamiento de las diferentes áreas de transferencia para encontrar la velocidad óptima ya que la potencia de los motores eléctricos varía con el cubo de la variación de velocidad, encontrando una disminución de la velocidad, obtendremos un representativo ahorro de energía eléctrica.

## **TABLA 8**

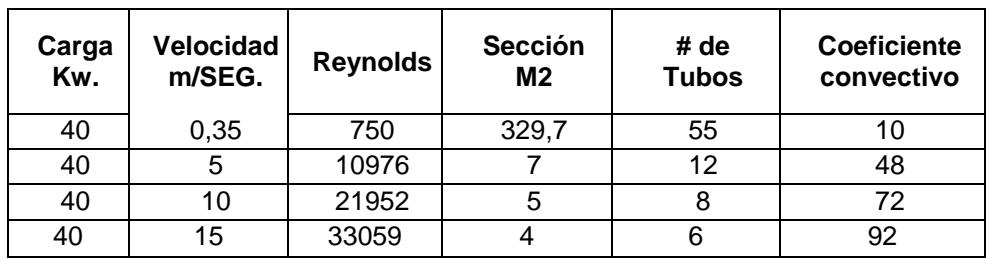

## **COMPARACION DE LOS VALORES DE SECCION VELOCIDAD REINOLDS**

Como podremos observar la tendencia es hacia la estabilización, pero el área de transferencia no disminuye significativamente, pero si aumenta la velocidad del aire, lo que nos indica un gasto que puede ser innecesario de energía para obtenerla.

Como vemos a medida que la velocidad aumenta, el coeficiente convectivo aumenta, la potencia en los ventiladores aumenta, pero la cantidad de tubos disminuye, habrá que llegar a un compromiso de cuán económico es disminuir la cantidad de tubos y aumentar la potencia o al contrario, pero para nuestro diseño los rangos óptimos para la operación serán:

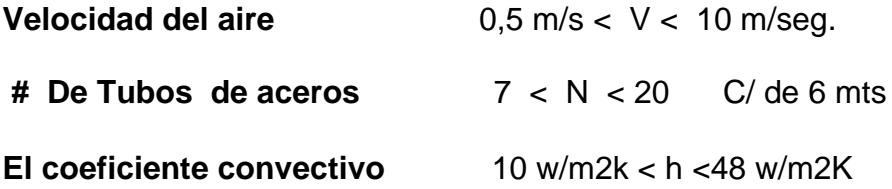

Con estos resultados podemos avanzar al siguiente paso, que es seleccionar los ventiladores.

#### **3.3 Selección de los Ventiladores**

Una vez que se ha determinado el área de transferencia de calor y habiendo definido la velocidad del aire necesaria para poder elevar la temperatura del proceso, el siguiente paso es encontrar el elemento capaz de realizar ese trabajo, un ventilador adecuado para mantener la velocidad del aire de una forma estable.

De acuerdo a los pasos anteriores logramos determinar los CFM necesarios remover en el proceso y un rango de velocidades para el aire, ahora nos falta determinar la presiones que se manejarán en el ventilador.

Según Avallone – Baumeister III en el Manual de Marks indica que:

$$
P_t = P_{t2} - P_{t1}
$$

De donde la presión total del ventilador es igual a la presión total de la salida del ventilador menos la presión total a la succión del mismo.

Pero como  $P_{t1} = o$  ya que toma la succión desde la atmósfera, de igual forma como descarga al ambiente:

$$
P_{t2}=P_{v2}
$$

Donde Pv2 es conocida como presión de velocidad, la cual es la presión medida en un tubo de pitot a la salida del ventilador con un flujo paralelo a la dirección del aire. Para nuestro caso no la conocemos, pero según las recomendaciones de la AMCA (American Movement and Control Association), los ventiladores se pueden clasificar en:

- **Clase A** Presión estática total de 0 3 in WG
- **Clase B** Presión estática total de 3,5 5,5 in wg
- **Clase C** presión estática Total sobre 5,5 in WG

Debido a recomendaciones de Grim y Rosales, los ventiladores axiales trabajan para bajas presiones; por consiguiente, un límite superior para nuestro ventilador puede ser de 3 in en WG. Una vez definido esto podemos calcular la potencia requerida:

$$
Hp = \frac{CFM * P_t}{6356 * \eta}
$$
 Eq 3,6

De donde el factor η es la eficiencia del ventilador, pero aún no conocemos el modelo del ventilador y siguiendo la recomendación de Gladstones, cuando no se conoce la eficiencia se puede asumir 62,8%, siendo así hallamos la potencia máxima del ventilador:

$$
Hp = \frac{2000CFM * (3inWg)}{6356 * 0,628}
$$

$$
Hp=1,5
$$

Podemos indicar que ésta será la potencia máxima desarrollada por el ventilador, es decir la potencia mínima que deberá brindar el motor eléctrico para mover el equipo.

Ahora con los parámetros ya definidos podemos seleccionar el ventilador:

> 0,25 in  $Wq < PV < 3$  in  $Wq$  CFM≥2000 Diámetro ≤ 23 in Tipo Axial

Con esto ingresamos a una tabla de selección de ventiladores y buscamos el que más se ajuste, sea por geometría y disponibilidad de espacio como por características operativas.

En el comercio local ya podemos encontrar gran variedad de ventiladores que se ajustan, la selección pasa por una decisión energética y de costos. Aquí tenemos un ejemplo:

Ventilador Industrial Marca Alaska, de los cuales usaremos 3

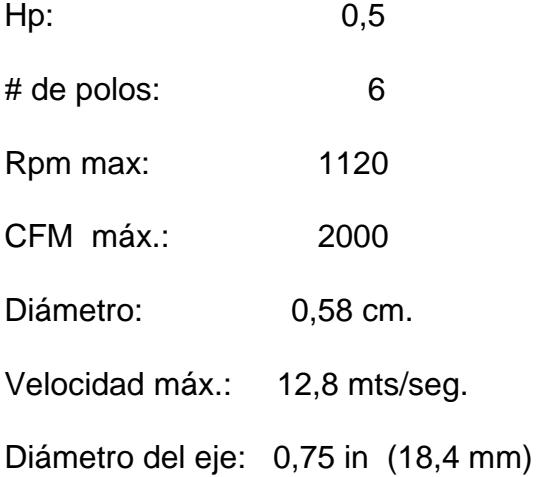

## **3.4 Cálculo y Diseño de ejes de transmisión de Fuerza**

Una vez determinado el modelo y las características del ventilador, debemos seleccionar un eje que soporte la potencia máxima a desarrollar por el mismo, las máximas RPM; es decir, que soporte las peores condiciones operativas que se puedan presentar. De la geometría del ventilador seleccionado, podemos destacar varias características útiles para nuestro propósito:

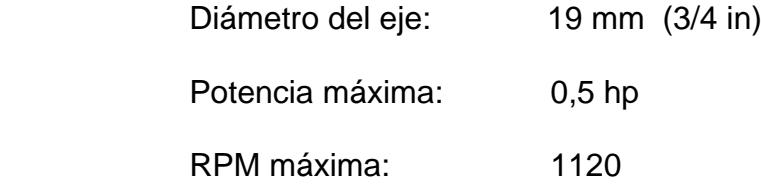

Con estos valores preliminares podemos realizar un análisis estático de fuerzas sobre el eje, para luego realizar un cálculo de resistencia a la fatiga del eje seleccionado y encontrar el factor de seguridad.

Por facilidad para nuestros cálculos, empezaremos con un eje de diámetro justo para la medida necesaria para acoplar en el ventilador, es decir un eje de 19 mm de diámetro y de longitud 1300 mm para poder ser impulsada desde fuera por el motor eléctrico.

Entonces de la figura:

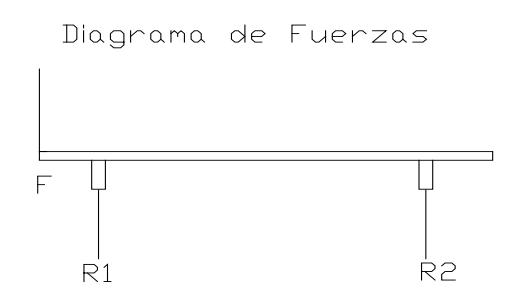

**FIGURA 3.4 DIAGRAMA DE FUERZAS**

Con el valor de la potencia y de los RPM, tenemos una relación para encontrar el valor del momento torsor ejercido sobre el eje:

$$
M_t = 71600 * \frac{Hp}{n}
$$
 Eq 3.7

Donde Hp es la potencia cedida por el motor y n el número de los RPM, de donde el momento torsor lo representamos con:

$$
\tau = 71600 * \frac{\frac{1}{2}HP}{1120rpm}
$$

$$
\tau = 3.2 \text{ n-m}
$$

Con el par torsor y el diámetro del eje hallamos la fuerza ejercida sobre el eje:

$$
\tau = F * \frac{D}{2}
$$
  

$$
F = 2 * \frac{\tau}{D}
$$
  

$$
F = 2*(3,2 \text{ n-m})/0,019 \text{ mts}
$$
  

$$
F = 336 \text{ n} \quad (34,2 \text{ kgf})
$$

Con esto y el diagrama de cuerpo libre obtenemos las reacciones

$$
R_1 + R_2 = F
$$
  
F = 336  

$$
R_1 + R_2 = 336 \text{ n}
$$

Realizamos una Sumatoria de momentos de flexión y hallamos las reacciones

$$
\begin{array}{c}\n\textcircled{4} \\
\hline\n\textcircled{4} \\
\hline\n\end{array}\n-336^*(1,2) \text{ n-m} + \text{R2}^*(1,1) \text{ n-m} = 0
$$
\n
$$
\text{R2} = 366,5 \text{ n}
$$
\n
$$
\text{R1} = -0,5 \text{ n}
$$

Con esto realizamos el diagrama de fuerzas

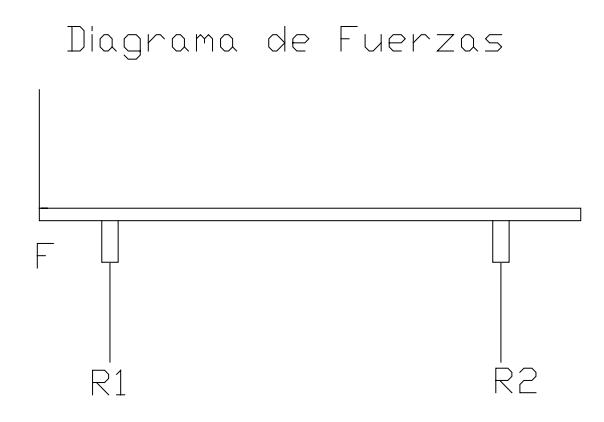

**FIGURA 3.5 DIAGRAMA DE FUERZAS**

## **El diagrama de fuerza cortante**

Diagrama de Fuerza Cortante

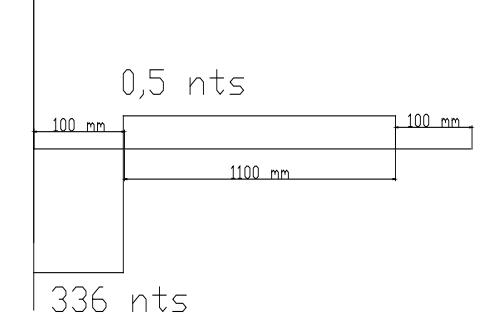

**FIGURA 3.6 DIAGRAMA DE FUERZA CORTANTE**

## **Diagrama de momento por flexión**

Diagrama de Momentos

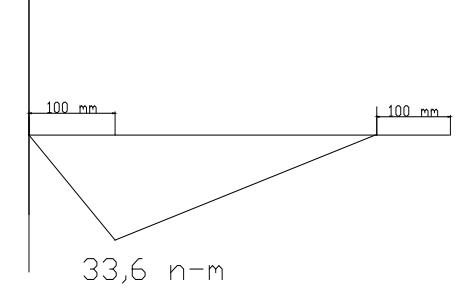

## **FIGURA 3.7 DIAGRAMA DE MOMENTO**

Con estos datos podemos realizar el diseño preliminar; es decir, el diseño estático para ver si por lo menos cumple con éste el eje seleccionado.

#### **Diseño Estático**

Una de las teorías del diseño estático es la del corte máximo, puede ser utilizada, para elementos sometidos a flexión y torsión. Entonces:

La Teoría del Corte Máximo nos indica que:

$$
\tau_{\text{max}} = \sqrt{\left(\frac{\sigma_f}{2}\right)^2 + \tau_f^2}
$$
 Eq 3.8

Adicionalmente que los esfuerzos permisibles deben cumplir que  $\tau_{\text{max}} \leq S_{\text{sys}}$  de donde  $S_{\text{sys}} \leq 0.5 * S_{\text{sys}}$ , donde Sy es el esfuerzo de fluencia, dado que para simplificar el cálculo, nuestro eje es de acero de transmisión AISI 1212 cuyo valor de Sy es de:

$$
Sy = 193 Mpa
$$

Según Shigley – Mischke en su texto "Diseño en Ingeniería Mecánica"

$$
\tau_{\text{max}} \le 0.5 * Sy
$$

$$
\tau_{\text{max}} \le 0.5 * 193 \text{ Mpa}
$$

$$
\tau_{\text{max}} = 96.5 \text{ Mpa}
$$

Definimos ahora los esfuerzos en la barra:

$$
\sigma_f = \left(\frac{M_t * c}{2I}\right)
$$
 el esfuerzo por momento de flexión  

$$
\tau_f = \frac{T * c}{4I}
$$
 el esfuerzo por el momento de torsión

Reemplazamos:

$$
\tau_{\text{max}} = \sqrt{\left(\frac{\sigma_f}{2}\right)^2 + \tau_f^2}
$$
 Eq 3.8

y obtenemos:

$$
\tau_{\text{max}} = \frac{16}{\pi * D^3} * \sqrt{M_f^2 + \tau^2}
$$
 Eq 3.9

Reemplazamos los valores numéricos y obtenemos el esfuerzo máximo:

$$
\tau_{\text{max}} = \frac{16}{\pi * (0.019)^3} * \sqrt{3.2^2 + 33.6^2}
$$

$$
\tau_{\text{max}} = 25 \text{ Mpa}
$$

Ahora determinamos el factor de seguridad estático:

$$
f_s = \frac{\tau_{\text{permisible}}}{\tau_{\text{max}}}
$$

$$
f_s = \frac{96,5}{25}
$$

$$
f_s = 3,86
$$

Como vemos el factor Fs en mayor a uno, lo que nos da una garantía de que el eje soportará sin problemas los valores estáticos.

## **Diseño por Fatiga**

Definitivamente el hecho que el eje se encuentra girando a 1120 rpm, nos da la certeza que el diseño debe ser gobernado por la fatiga, puesto que el giro convierte en pulsantes los esfuerzos.

Dado que tenemos un eje previamente definido, debemos dotarle características que nos ayuden a realizar un cálculo del factor de seguridad Fs por fatiga.

Entonces para determinar el límite del esfuerzo por fatiga utilizaremos el método desarrollado por Shigley –Mischke en Diseño en Ingeniería Mecánica Págs. 312-324.

El primer paso es determinar el valor del limite de  $S_e$ 

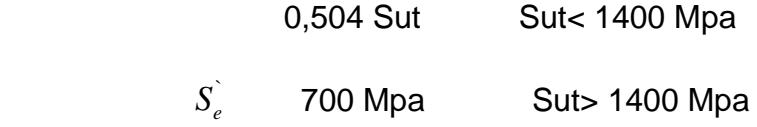

Para nuestro eje Sut = 193 Mpa

Entonces:

$$
S_e = 0,504*(193 \text{ MPa})
$$
  
 $S_e = 97,27 \text{ MPa}$ 

Una vez determinado el valor de  $S_e$ <sup>2</sup>, ahora buscamos los factores que modifican este valor para la fatiga.

$$
S_e = Ka^*Kb^*Kc^*Kd^*Ke
$$
 Eq 3,9

De donde:

Ka es el factor de superficie

- Kb es el factor de tamaño
- Kc es el factor de carga
- Kd es el factor de temperatura
- Ke es el factor de efectos diversos

Por las características de ser un eje de transmisión, podemos indicar que su superficie se puede suponer esmerilada y sin tratamientos, según consta en la tabla 9:

## **TABLA 9**

## **VALORES A Y B PARA FATIGA**

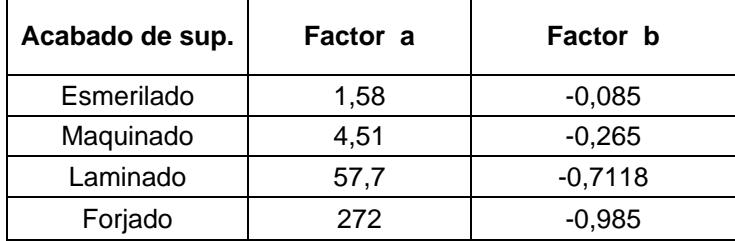

Tomado de Diseño Mecánico de Shigley

$$
Ka = aSut^b \qquad \qquad \text{Eq 3,10}
$$

Sut es la resistencia última a la tensión

 $Sut = 424$  Mpa

$$
Ka = 1,58(424)^{-0.085}
$$

$$
Ka = 0,945
$$

Kb el factor de tamaño:

 $Kb = (\frac{d}{7,62})^{-0.1133}$  2,79< d < 51 mm  $Kb = (\frac{19}{7,62})^{-0,1133}$  $Kb = 0,901$ 

Kc el factor de carga

Como el eje está sometido a flexión y a torsión según la tabla

## **TABLA 10**

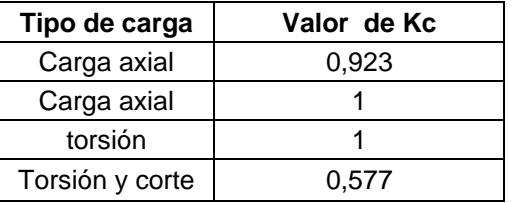

**VALOR DE Kc EN FUNCION DE CARGA**

Tomado de Diseño Mecánico de Shigley

El valor de  $Kc = 0,577$ 

Kd el factor de temperatura

La temperatura de la cámara varia entre 25 y 137 Fc. y según la tabla

7,5 de shigley – mischke

 $Kd = 1,025$ 

Ke factor de efectos diversos

Ya que no hay concentradores de esfuerzos y no hay condiciones

especiales que destacar tenemos que Ke =1

Ya podemos calcular el valor de  $\overline{S_{e}}$ 

 $S_e$  = Ka\*Kb\*Kc\*Kd\*Ke\*  $S_e$ 

*<sup>e</sup> S* **=** 97,27\*(0,95)(0,901)(0,577)(1,025)

*<sup>e</sup> S* **=**49,25 MPa

Como es una viga rotatoria, es decir tiene cargas pulsantes simétricas de flexión y torsión, debemos hallar los esfuerzos máximos por flexión y torsión, de ahí hallar por el círculo de coulomb-morh los esfuerzos principales.

Por Flexión:

$$
\sigma_f = \left(\frac{M_t * c}{2I}\right)
$$

$$
\sigma_x = \frac{2 * 33.6}{\pi (0.019)^3}
$$

 $\sigma x = 3.2$  MPa

Por torsión:

$$
\tau = \frac{T * c}{4I}
$$

$$
\tau xy = \frac{32 * (3,2)}{\pi * (0,019)^3}
$$

$$
\tau xy = 4,7 \text{ MPa}
$$

Una vez determinados los esfuerzos máximos, determinamos por medio de Coulomb-Morh los esfuerzos principales-

$$
\sigma_a, \sigma_b = \frac{\sigma x}{2} + \frac{\sigma x}{2} + \frac{\sigma x}{2} + \tau_{xy}^2
$$
 Eq 3.11

 $\sigma_a$  = -3,4 MPa

 $\sigma_b = 6.6$  MPa

Determinamos le esfuerzo equivalente, con la teoría de Von-mises

$$
\sigma = \sqrt{\sigma_a^2 - \sigma_a \sigma_b + {\sigma_b}^2}
$$
 Eq 3,12  

$$
\sigma = \sqrt{3,4^2 - 3,4^*(-6,6) + 6,6^2}
$$

$$
\sigma = 8,8 \text{ MPa}
$$

Una vez hallado el valor del esfuerzo equivalente, determinamos el valor del factor de seguridad de nuestro eje:

$$
Fs = \frac{Se}{\sigma^2}
$$

$$
Fs = \frac{49,25}{8,8}
$$

$$
Fs = 5.5
$$

Dado, este valor damos por aceptado completamente nuestro eje.

#### **3.5 Selección de Bandas de Arrastre y Poleas**

Para poder determinar qué polea es necesaria para el eje de transmisión de fuerza, necesitaremos como valor de entrada, la velocidad del motor que realzará el trabajo.

Una buena aproximación a los RPM del motor a corriente nominal será, 1725, puesto que esta velocidad del motor se encuentra con facilidad en el mercado local en una amplia gama de potencias.

Una vez definido la velocidad del motor, con la que vamos a trabajar, recordamos que nuestro ventilador debe trabajar a 1120 rpm para que desarrolle los CFM requeridos, esta relación de velocidades nos indica que así mismo debe haber una relación entre los diámetros de las poleas a seleccionar. Recordando de la física básica tenemos que:

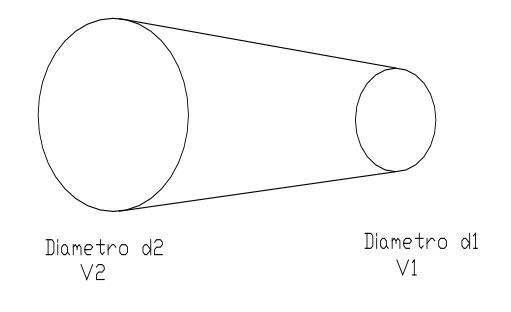

 $V1 = V2$ 

Pero sabemos que la velocidad tangencia se relaciona con el diámetro mediante la velocidad angular

$$
\omega = \frac{d}{2}
$$

$$
\omega 1 * d1 = \omega 2 * d2
$$

$$
\frac{d1}{d2} = \frac{\omega 2}{\omega 1}
$$

Es decir la relación entre los diámetros es inversamente proporcional a sus velocidades angulares.

$$
d1 = \frac{\omega_2}{\omega_1} * d2
$$

$$
d1 = \frac{1725}{1120} * d2
$$

$$
d1 = 1,54 * d2
$$

De donde determinamos la relación entre las poleas, por ejemplo podríamos decir que:

$$
D_{\text{motor}} = 5 \text{ in} \qquad 127 \text{ mm}
$$

$$
D_{\text{polea}} = 8 \text{ in} \qquad 203 \text{ mm}
$$

En función del par torsor que debe transmitir esta polea de 0,5 hp indicaremos que el canal de la banda que pasará por la polea debe ser también de baja potencia, en este caso puede ser canal de banda "A".

Ahora simplemente ingresamos a un manual de selección de bandas y buscamos una apropiada que puede transmitir esta potencia a la velocidad del motor y como recomienda Shigley – Mischke Pág. 762 en "Diseño en Ingeniería Mecánica", "la distancia entre centros no debe ser mayor la suma de los diámetros de las poleas o menor que el diámetro de la polea mayor", entonces podemos decir que:

$$
Dp \le Dc \le 3*(Dm + Dp)
$$

Es decir la distancia entre centrosDc debe estar entre

203 mm. < Dc < 1000 mm **.** 

El valor de Dc puede cambiar siempre y cuando se considere ese cambio también en los diámetros de las poleas.

Determinamos el paso efectivo de la banda tomando como distancia entre ejes el mayor valor de Dc, 1000, mm.

$$
Lp = 2C + 1,57(Dm + Dp) + \frac{(Dm - Dp)^2}{4C}
$$
 Eq 3,13

 $L_p = 2(1,000) + 1,57(0,203 + 1,000) + \frac{(0,203 - 1,000)^2}{4(1,000)}$ 

 $Lp = 4$  mts  $4000$  mm

Entramos a la tabla de selección y hallamos una banda Dayco A-144. Hallamos la velocidad de desplazamiento de la banda

$$
Vb = \frac{\pi D n}{12}
$$
  
 
$$
Vb = \Pi(8)1120/12
$$
  
 
$$
Vb = 2345 \text{ ft/min} \qquad 13 \text{ mts/seg}
$$

La potencia máxima que puede ser transmitida por la banda es de aproximadamente 2Hp.

## **3.6 Selección de Soportes y Rodamientos**

Una vez determinado el Diámetro del eje adecuado, el ventilador, las poleas y las bandas, nos falta seleccionar un elemento fundamental para nuestro proyecto: Los rodamientos con sus soportes. Revisando el diagrama de cuerpo libre del eje, observamos que:

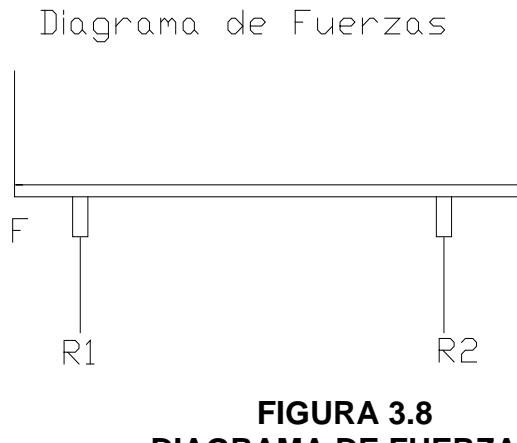

**DIAGRAMA DE FUERZAS**

- a) Todas las fuerzas son con sentido radial, tanto F como las reacciones, lo que nos da una gran ventaja, trabajar con rodamientos radiales de bolas.
- b) Tenemos una ventaja adicional, el conocer el diámetro del eje, de 19 mm (3/4 in), con lo que solo bastara seleccionar un rodamiento radial adecuado para este tipo de eje, determinar las fuerzas resistente de este y compararlo con las fuerzas aplicadas.

Para llevar a cabo esta tarea, utilizaremos el método presentado en el Manual de "Marks" III edición pag 8-148, para hallar las cargas estáticas, equivalente. Y el manual de SKF para seleccionar el rodamiento. Entonces, dado el diámetro del eje, nos toca seleccionar una base tipo soporte con rodamiento tipo **SN-505** cuyas características son:

## **TABLA 11**

#### **CARACTERISTICA DE LOS RODAMIENTOS**

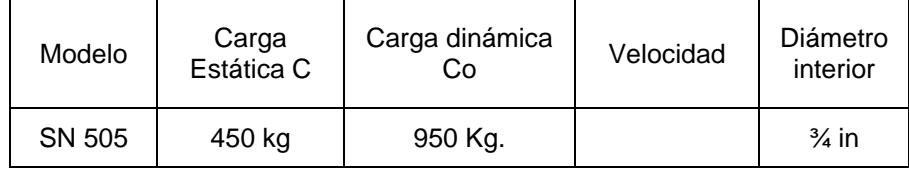

Tomado del Manual General De SKF

1. Determinamos de la tabla de Marks #8,5,1 la vida deseada para nuestro rodamiento.

Ventilador Industrial 8000-15000 Horas

2. Determinamos la carga radial equivalente.

$$
P = xR + yT
$$
 Eq. 3,14

R= carga radial aplicada

T= carga axial aplicada

X y Y son factores que dependen del rodamiento,

viene estipulado en las tablas de selección.

Según Tabla del Manual de Marks

## **TABLA 12**

## **VALORES DE CARGA PARA RODAMIENTO**

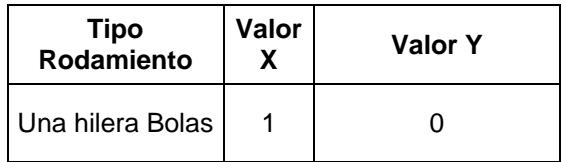

De donde:

$$
P = xR + yT
$$
 Eq 3,14  
 
$$
P = 1*(336) + 0*(0)
$$
  
 
$$
P = 336
$$
nts

3. Determinamos ahora el valor de Cr , carga dinámica equivalente

$$
C_r = P \frac{(L_{10} * N)^{1/k}}{Z}
$$
 Eq 3,15

De donde el valor de N es de los rpm del eje

K es un valor que depende del tipo de rodamiento, para nuestro caso  $K=3$  y  $Z=25,6$ 

$$
C_r = 336 * \frac{(10000 * 1120)^{1/3}}{25,6}
$$

$$
Cr = 2936,55 n \t(299,6 kg)
$$

Del Manual de Marks determinamos que el valor de Cr de nuestro rodamiento es de:

$$
Cr = 950 kg
$$

Para hallar el Fs tenemos la relación:

$$
fs = \frac{Cr}{Cr_{calculado}}
$$
  
fs = 950/300  
fs = 3,17

Como vemos el factor es adecuado, el rodamiento esta aceptado.

Queda seleccionado un **Rodamiento SKF SN505 tipo Soporte**

## **3.7 Selección del Motor Eléctrico**

Esta selección es bastante sencilla, simplemente tenemos los datos de las necesidades del proceso, naturalmente debemos observar los siguientes puntos:

- a) Potencia del Motor
- b) Voltaje de conexión
- c) Disponibilidad en el mercado
- d) Fácil mantenimiento
- e) Tipo de motor clase nema.
- f) Velocidad nominal

Con los datos de selección, ingresamos a un catalogo de Motores como por ejemplo Siemens. Los datos que nos servirán para la selección son:

Potencia Nominal mínima requerida 0,5 hp

Voltaje Trifásico

Velocidad 1725

Tipo clase

Temperatura de trabajo 0- 80 ºc

Una selección adecuada puede ser un motor

Linconl Electric 208-440 1 hp 1725 rpm.

# **CAPITULO 4**

# **4. DISEÑO DEL SISTEMA DE CONTROL ELÉCTRICO**

Para el gobierno de nuestro sistema de desinfección de bandejas, para que todos los motores y controles mecánicos y sensores eléctricos y electrónicos, puedan funcionar de una manera adecuada deben ser dotados de energía. Esta energía debe fluir de manera constante y sin restricciones más que las propias del sistema, la fuente propicia de energía y disponible en el medio es la energía eléctrica.

Para el dimensionamiento del cableado que va en nuestro sistema de desinfección necesitamos realizar una sumatoria de energía necesaria, las condiciones del lugar donde estará el tendido eléctrico nos ayudará a seleccionar el cableado de alto voltaje o fuerza, mientras que observando el proceso y sus condiciones de operación nos dará la lógica de cómo deberá ser implantado el sistema de control.

## **4.1 Diseño del Sistema de Control**

de caldero

Debemos gobernar una cámara en la cual existirá un efecto de calentamiento, el cual debe ser de forma homogénea y completa en la cámara y en la superficie del producto almacenado, por esa razón debemos implementar el control para que la operación se desarrolle de una forma segura. A continuación listaremos un grupo de controles que deben ser instalados para seguridad de la operación.

#### **TABLA 13**

#### Protección de Alto nivel Protegerá al caldero de un exceso de agua Protección de Bajo nivel Protegerá al caldero de un bajo nivel de agua Protección de Puertas | Desactiva el equipo si alguien abre las puertas Protector térmico de motores Supervisara un exceso de carga aplicada en cada motor Presostato de protección Supervisara una presión mas alta a la

#### **ELEMENTOS DE SEGURIDAD EN EQUIPO**

Todos estos elementos presentados son de seguridad y tienen la condición de apagar el equipo y dejarlo enclavado en posición de apagado hasta que un técnico proceda a la supervisión.

de operación
#### **Elementos de Control Básicos**

Los siguientes elementos servirán para la operación adecuada del equipo:

- **Presostato de Operación**: Este limitará el encendido y apagado del quemador para mantenerlo en el rango óptimo calibrado.
- **Sensor de Temperatura Izquierdo**: Este elemento supervisará que la temperatura llegue al objetivo en un sentido del viento.
- **Sensor de Temperatura Derecha**: Este elemento supervisará que la temperatura llegue al objetivo en el sentido contrario del viento.
- **Sensor de Temperatura Central**: Este elemento gobernará el tiempo de operación del equipo**.**
- **Elementos de Inicio**: Son botoneras que darán el arranque al equipo y energizarán sus diferentes elementos como ventiladores, quemador, bomba de agua, etc.
- **Elementos de Parada:** Son botones auxiliares para detener el equipo, como los elementos de seguridad, paros de emergencia.

#### **Descripción del Proceso**

El sistema de control tendrá como objetivo mantener la temperatura dentro de la cámara alrededor de 95ºC, una vez que arranca el caldero éste apagará por presión o por temperatura, pues opera "independiente" de la temperatura de la cámara , este rango es de 0 – 45 psig o desde 20ºc. Hasta 130ºc que es el set point del caldero o una vez se haya completado el ciclo. Una vez empieza a calentarse la cámara, este proceso continúa hasta que el sensor del lado izquierdo (si se programa este lado primero), indica que el aire llegó a la temperatura de SET POINT de la cámara que es de 95ºc. Una vez alcanzado este punto, el controlador, sea logo o simatic, contará 15 min. y enviará una señal para la inversión del giro. Realizada esta operación, la temperatura subirá en sentido contrario hasta que el sensor del lado derecho envié una señal de haber llegado a su SET POINT 95ºc, nuevamente este contará 15 min. para luego repetir el ciclo hasta que un tercer sensor, el central, detecte 95ºc y mande el equipo a apagar.

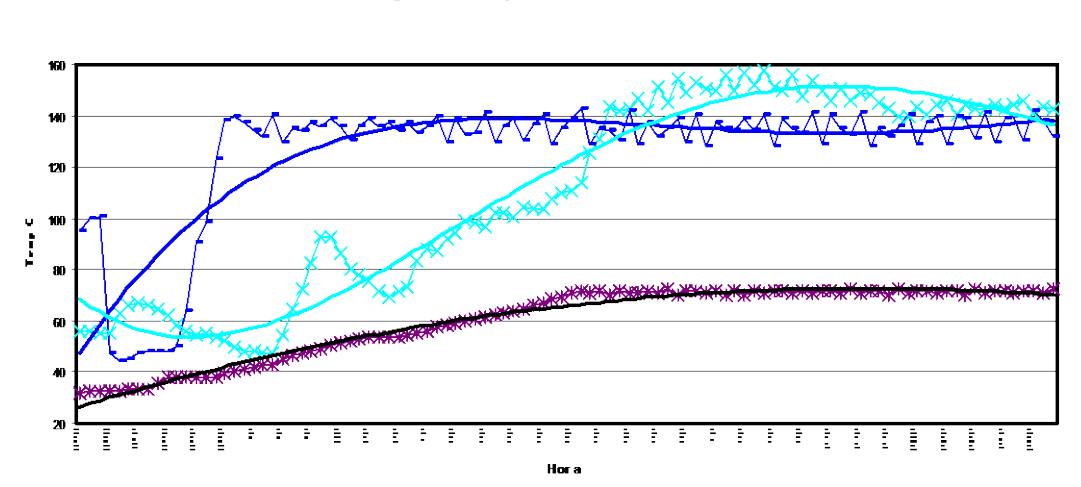

Diagrama de temperatura del Process

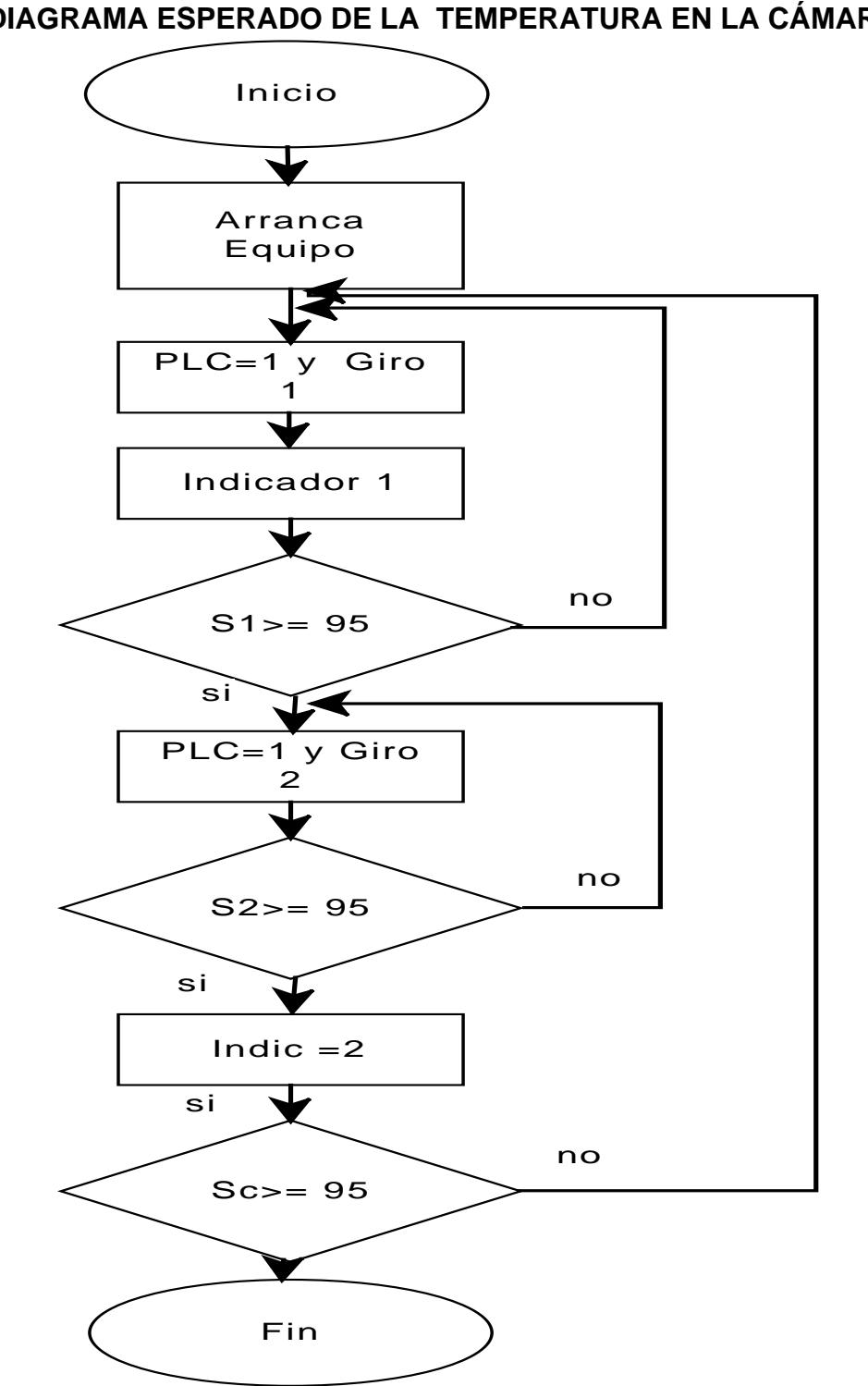

**FIGURA 4.1 DIAGRAMA ESPERADO DE LA TEMPERATURA EN LA CÁMARA**

## **FIGURA 4.2 FLUJOGRAMA DEL PROCESO**

Como observamos los elementos básicos de control, serán los sensores de temperatura y un sistema de gobierno quien recibirá la señal de los sensores y procederá con una acción de control.

Para ejecutar este proceso de decisiones, seleccionaremos un sistema sencillo de gobierno como es el sistema de PLC, caracterizado por sus entradas digitales y analógicas e iguales salidas, éstas nos ayudarán a mantener el proceso controlado y con un poco más de inversión, visualizado a través de un PC.

Otro elemento clave del proceso son los sensores de temperatura, cuyas salidas deben ser conectadas vía cable al gobierno central, en nuestro caso el PLC, entonces debemos escoger un tipo de sensor que se ajuste y que sea compatible con nuestro equipo de control.

Como sabemos las medidas de temperatura son uno de los parámetros más importantes que afectan a los procesos industriales, pues casi todos los fenómenos físicos se ven afectados por la temperatura.

Existe gran variedad de elementos para medir temperatura y los podemos clasificar de la siguiente manera:

a) Elementos que varían su volumen (sólidos líquidos, etc.)

b) Variación de resistencia de un conductor (sondas Elec.) c) Fem. creada por la unión de 2 materiales (termopares) d) Intensidad de radiación emitida por cuerpos (pirometros) e) Otros fenómenos varios.

Ahora de este grupo de medidores de temperatura debemos seleccionar el que mejor se ajuste y se comunique con nuestro equipo PLC de control.

Como nos podremos dar cuenta los elementos como sondas eléctricas y termopares se ajustan perfectamente a las características deseadas para nuestro control, pero la decisión por debe ser por uno o el otro, esta respuesta debe obedecer a un compromiso entre el funcionamiento, la disponibilidad de repuestos, y el costo, en nuestro caso nos decidimos por la sonda eléctrica.

Con esto podremos indicar que los elementos básicos del control como son el gobierno PLC y sus sensores están definidos para monitorear el proceso.

Luego viene la selección e instalación de los elementos de operación como son el tendido eléctrico, elementos de operación como botoneras de Start, display para monitorear la temperatura, o un PC para

inspeccionar el proceso en general, pero esto ya depende del presupuesto asignado para el proyecto y de la visión del Inversionista.

#### **4.2 Diseño del sistema de Fuerza**

En la operación de nuestra cámara de desinfección, existirán elementos que consumirán energía de la red de distribución local mayor a 110 volts y 60 hz, y que no sirven para control de proceso, éstos serán considerados elementos de fuerza, entre ellos tenemos los motores eléctricos, bombas, elementos de arranque, etc.

Para seleccionar el tipo de cableado de la instalación en general debemos hacer una sumatoria de la potencia instalada, como sabemos con esta información adicionalmente podemos seleccionar los elementos de protección como son fusible y guarda motores.

Realizando un inventario de potencia para seleccionar el diámetro del cable obtenemos

#### **TABLA 14**

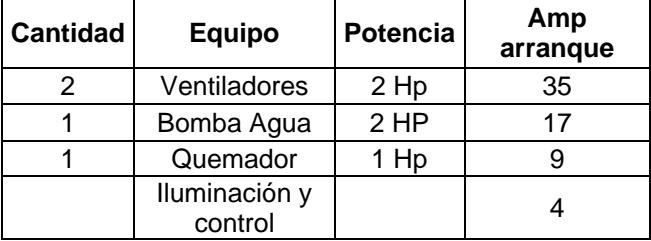

#### **EQUIPOS Y SU CORRIENTE DE ARRANQUE**

De donde seleccionamos el cable calibre, por cuanto las características del THHN #10 son resistir 35 amp., según el Manual de Siemens para Baja tensión

Del mismo, cuando seleccionamos los contactores siemens con guarda motor incorporado para elementos trifásicos de hasta 2HP y 35 amp en el arranque, los seleccionados son los SIKUFEST 3VH1 de Siemens con limitador de sobre tensión y anclaje directo al contactor, con opción de control directo desde un PLC. Con esto tendríamos listo lo necesario para empezar con nuestra instalación.

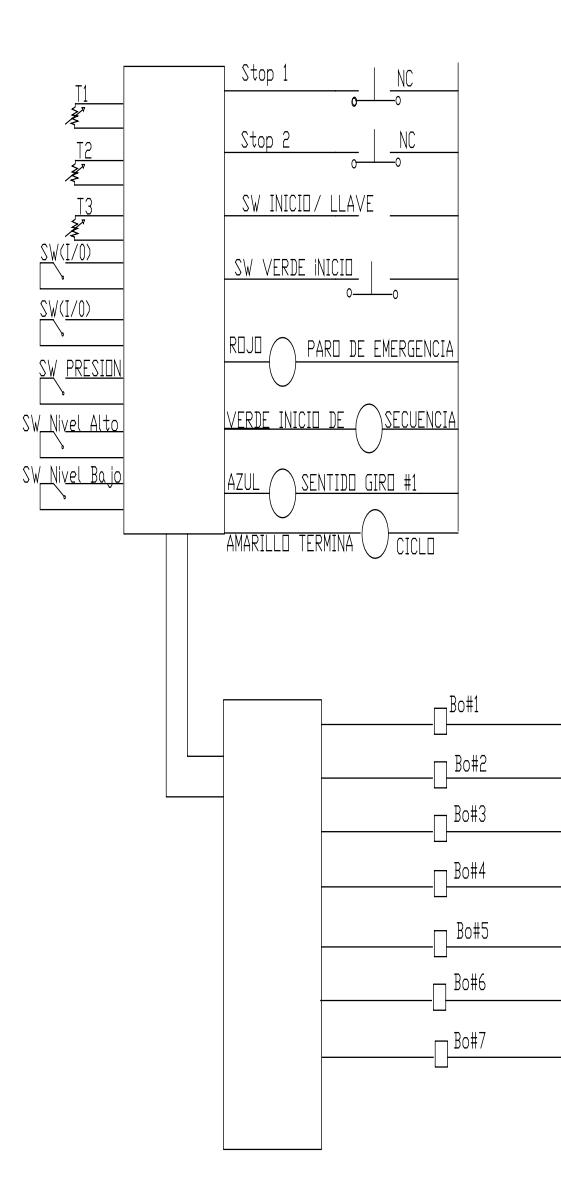

# **FIGURA 4.3 DIAGRAMA DE CONTROL**

# **Diagrama del Sistema de fuerza**

La implantación del sistema de fuerza, es bastante fácil, puesto que solamente tenemos dos ventiladores que utilizan energía trifásica. El diagrama sería el siguiente.

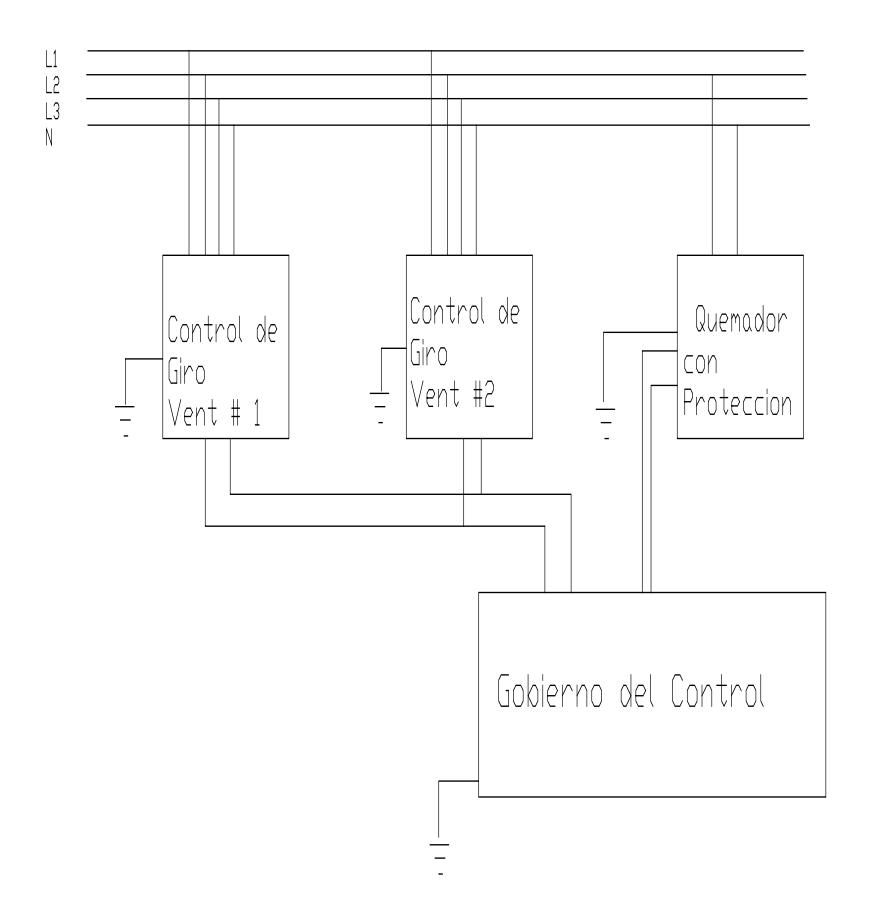

**FIGURA 4.4 DIAGRAMA DE FUERZA**

# **CAPITULO 5**

# **5. COSTOS DEL PROYECTO**

Una de las partes más importantes en el desarrollo de esta tesis es el valor que se va a invertir en la implementación de la cámara, pero remontémonos hacia el primer capitulo de la tesis y recordemos que impulsamos el desarrollo de la misma, las barreras que están imponiendo los mercados externos con justa razón o no para el ingreso de nuestros productos a su entorno, cuando éstos no han sido elaborados bajo procesos normalizados y /o estandarizados que en su legislación son de cumplimiento obligatorio, como en nuestro caso, el uso de pesticidas en la agroindustria.

Entonces nos preguntamos, que puede ser peor "gastar" en un proyecto que nos ayudará a eliminar el uso de un pesticida restringido y con esto mantener nuestros clientes satisfechos, o no gastar y esperar que la Ley varíe.

La respuesta parece obvia, la primera es la más razonable sin necesidad de realizar mucho esfuerzo, para proteger el negocio y sobre todo para proteger nuestro recurso Humano, sus fuentes de trabajo, etc., es decir permitirá la continuidad del negocio, por ahora.

#### **5.1 Costo de Materiales**

Dentro de los rubros de la inversión debemos notar que el costo de los materiales para su construcción es el más alto y es el que detallaremos a continuación:

Realizaremos un desglose de lo más relevante, de la siguiente forma:

- a) Valor de la obra civil de la construcción de la cámara
	- a.1) Obra civil
	- a.2) Instalación de suministro de agua
- a) Valor de la instalación del aislamiento térmico
	- b.1) Costo de las paredes de poliuretano
- c) Valor de la Adquisición de los equipos.

# **Valor de la Obra Civil**

La obra civil consta de la construcción propiamente dicha de la cámara en hormigón con su acabado.

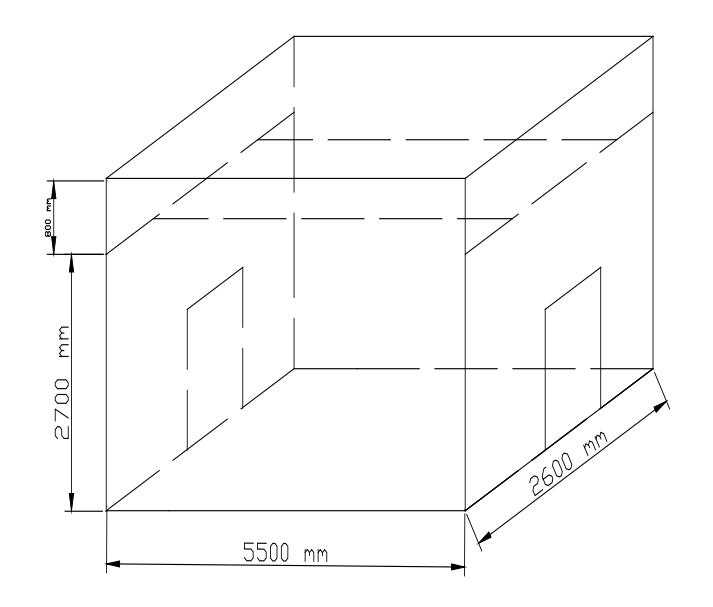

**FIGURA 5.1 DIAGRAMA DE LA CÁMARA**

Del diagrama obtenemos la siguiente información para el cálculo del

costo, la obra esta compuesta por los siguientes elementos:

4 columnas de Hormigón de 20x20 por 3,5mts de alto.

4 vigas de Hormigón de 20x20 por 5,5 mts. de long.

4 vigas de Hormigón de 20x20 por 2,6 mts. de long.

4 plintos de 1mx1m por 0,1 m de alto

2 vigas de hormigón de 20x20 por 2,6 mts. de long de 2º piso (o altillo).

1 contra piso de hormigón armado de espesor e=0,1 mts., con una superficie de 5,5 mts x 2,6 mts.

1 sobre piso de cemento alisado, con un trabajo especial de rieles.

Según la Revista Domus, publicada en Enero-Feb del 2007, provee los valores de mercado de cada elemento arriba descrito, incluyendo material, mano de obra y alquiler de maquina para su elaboración.

#### **TABLA 15**

#### **VALORES DE MATERIALES Y M/O**

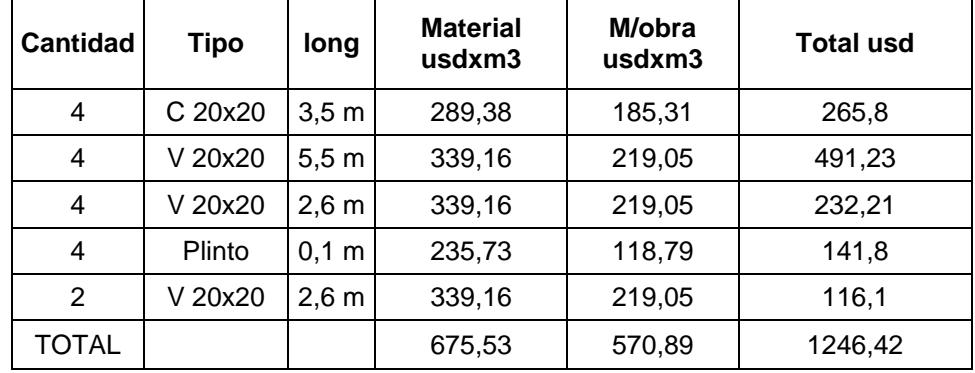

De donde podemos obtener el valor de la estructura de hormigón para la cámara, este valor incluye M/obra y materiales.

El costo del contrapiso de Hormigón armado y del trabajo de acabado del piso con bloque de 0,1 m de alto, todo con espesor de 10 cms

# **TABLA 16**

#### **VALORES DE MATERIALES Y M/O PARA EL PISO**

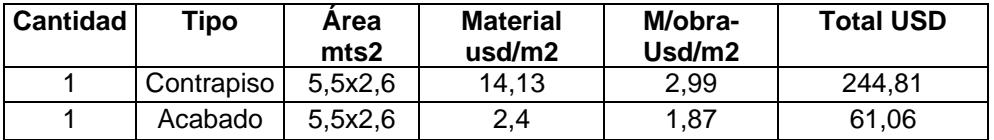

Es Costo de las paredes y de la loseta superior también lo podemos calcular de igual forma:

Usando Bloque tipo Pórtland de dimensiones 9x19x39

#### **TABLA 17**

# **VALORES DE MATERIALES Y M/O PARA PAREDES**

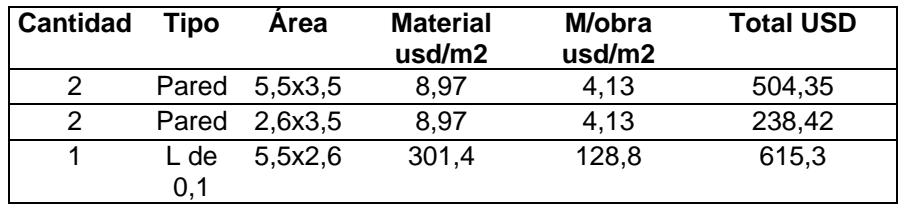

Finalmente nos corresponde calcular la alimentación de agua de nuestra cámara, ésta se llevará desde un vertedero cercano a las instalaciones, aprox. 12 mts., según Domus este costo es de:

# **TABLA 18 VALORES DE MATERIALES Y M/O PARA VERTEDERO**

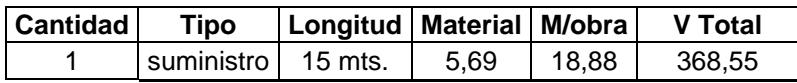

Con esto ya podemos determinar el valor aproximado de la obra civil desglosada con mano de obra y materiales.

#### **TABLA 19**

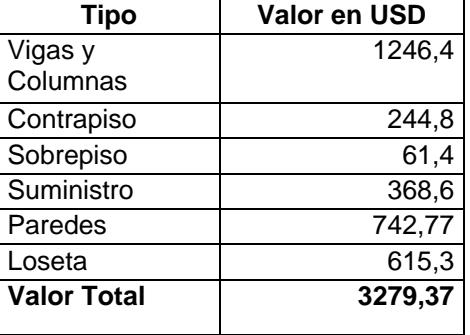

### **VALOR GENERAL DE LA OBRA CIVIL**

De donde podemos concluir que el valor de los materiales y mano de obra en obra civil será de aproximadamente 3279,37 usd, desglosados en 1937,34 usd en materiales y alquiler de equipos y 1342,2 usd en Mano de obra.

Ahora nos corresponde calcular los costos del aislamiento térmico de nuestra cámara.

El costo del poliuretano en plancha en el mercado es de 55 usd/m2 con un espesor de 10 cm. Instalado, por consiguiente calculando el área de todas las paredes y pisos que debemos aislar podríamos considerar bastante razonable el siguiente costo

#### **TABLA 20**

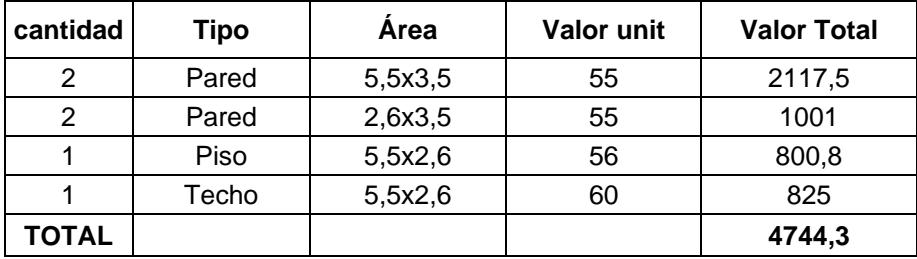

#### **VALORES POR MATERIAL Y M/O DE POLIURETANO**

Estos valores son promedios tomados de las siguientes fuentes: Mafrico, Espacossa, Aispol, a mediados del año 2006.

Nos toca ahora, estimar el valor de los equipos mecánicos y eléctricos a instalar para el funcionamiento de la cámara, aquí esta el valor fuerte de la inversión. En la tabla 21 describimos los principales rubros.

# **TABLA 21**

# **VALORES PRINCIPALES RUBROS EN EQUIPOS**

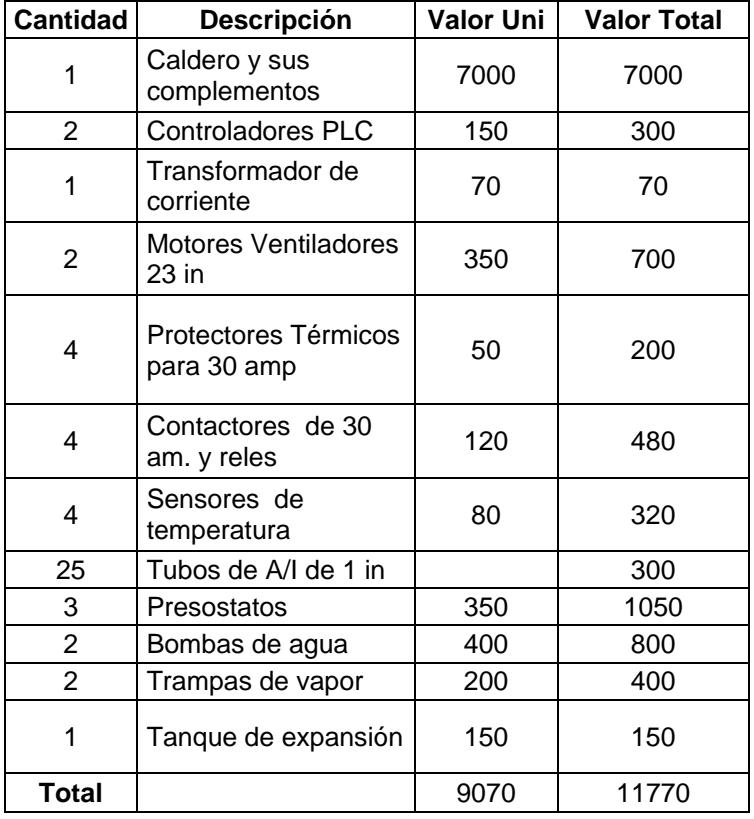

De donde podemos definir que los costos serán los siguientes:

### **TABLA 22 VALORES GENERALES DE LA CONSTRUCCION E INSTALACION**

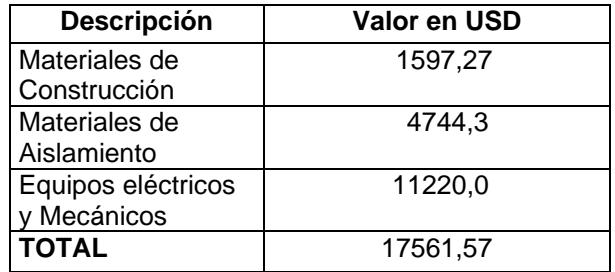

Realizando el ABC de los costos, podemos comprobar el costo del caldero es el valor más impactante de los materiales que con mucha gestión podríamos bajar este valor, buscando opciones, como mandar a construir un equipo, buscar un equipo usado, que si hay en el mercado. Costos adicionales se deben agregar el costo de los insumos incurridos.

#### **5.2 Costo de Mano de Obra.**

El costo de mano de Obra describe los valores de los rubros principales en que se deben invertir como son:

- Construir la cámara
- Construir los radiadores
- Instalación de Equipos
- Instalación Eléctrica

El costo de construcción de la cámara ya lo obtuvimos de forma indirecta, y es de USD1682,1 El costo de construir los radiadores, es básicamente el valor de la mano de obra de un soldador calificado durante 8 horas en una semana de trabajo, es decir:

- Valor unitario de soldador: USD35/día.
- Tiempo empleado para soldar los tubos: 40 horas aprox.
- Cantidad de operadores: 2
- Valor Total: USD350.

El costo de instalación de Equipos, describe los valores de instalación del caldero, la conexión de sus complementos, aunque dependiendo de la negociación de la compra podemos obtener asesoria en la instalación o la instalación propiamente dicha sin costo, pero para efectos didácticos, supondremos que la instalación tiene un costo de mano de obra con las siguientes variables:

#### **TABLA 23**

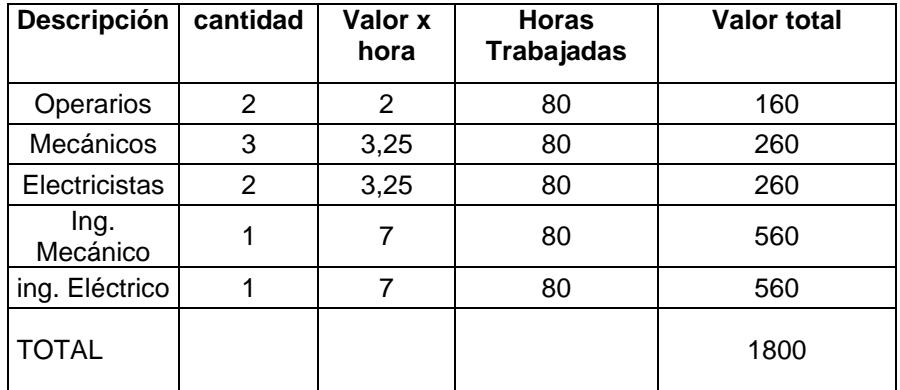

#### **VALOR DE LA MANO DE OBRA PARA INSTALACION**

Con esto podemos concluir que el costo general de mano de obra de la

instalación es aproximadamente el que se indica en la tabla 24.

#### **TABLA 24**

#### **VALORES GENERALES DE LA MANO DE OBRA**

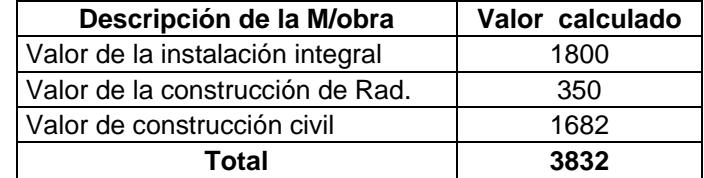

Ahora nos tocará calcular el costo de operación del equipo. Procedemos con el inventario de elementos que consumen energía eléctrica.

#### **TABLA 25**

#### **VALORES EN DOLARES DE LA ENERGIA ELECTRICA CONSUMIDA**

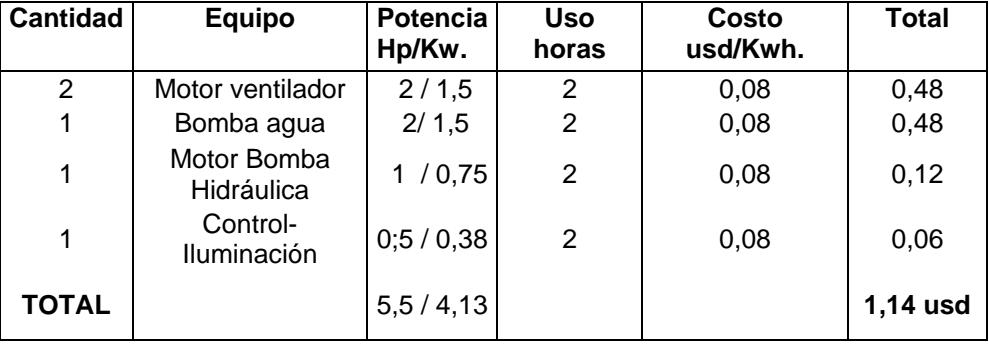

El costo de energía por operar 2 horas el equipo será de 1,14 usd falta calcular el costo del operador que vigilara el equipo.

1 sueldo operador año 300 \* 12 usd

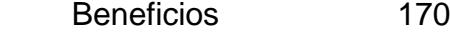

Décimo tercer 300

IESS 36

Total Mes 342,17 USD/mes

Ahora con una semana de 40 horas de trabajo, podríamos decir que la hora del operador nos costaría aproximadamente 8,55 usd /h. El costo de la energía en forma de diesel con la que opera el equipo es la siguiente:

Para generar 186000 Btu /h con una eficiencia del 80% que es muy optimista, necesitaríamos realmente

> 80  $Potential = 100 * \frac{186000 \mu}{80000}$

*Potenciareal* = 232500 Btu

Las propiedades del Diesel # 2, que es el que se distribuye en las gasolineras de nuestro país, las tomas del manual de ventilación de Grim y Rosales tabla 19,1 páginas 19,2 tomos # 1, y nos indica que:

Diesel # 2

Poder calorífico 18280 Btu/lbs

Densidad relativa 0,855

A partir de esta información determinamos:

 $Q = m \cdot C_p \cdot \Delta T$ 

\*∆*T* Eq. 5,1

Determinamos el valor de m

 $Q = K * m$ 

de donde :

$$
m = \frac{232500 \frac{btu}{h}}{18280 \frac{btu}{lbs}}
$$

#### $m = 12,7$  lbs/hora de diesel

Con algunas conversiones físicas podemos indicar que:

$$
m' = Vol' * \rho
$$
  $\qquad \qquad \text{Ec 5,2}$ 

y además :

$$
\rho = \gamma * \rho_{h2O}
$$
 Ec. 5,3  
\n
$$
\rho = 0,855 * 62,43 \, \text{lbs/} \text{pie}^3
$$
\n
$$
\rho = 55,25 \, \text{lbs/} \text{pie}^3
$$

Con esta información podemos hallar el flujo de diesel

$$
vol = \frac{m'}{\rho}
$$

$$
vol = \frac{12,7 \, lbs}{55,25 \, lbs}/h
$$

$$
vol = 0,24 \, pie^3 / h
$$

O lo que quiere decir aproximadamente 1,72 glns/h de diesel, por cada hora, en 2 horas de trabajo tendremos 3,44 glns de diesel. El costo de estos3,44 glns diesel es de 1,037 USD/glns, lo que supondría un valor de USD3,56 por proceso de desinfección de las 800 bandejas.

En resumen podríamos indicar que el costo de operación del cuarto de

desinfección seria

#### **TABLA 26**

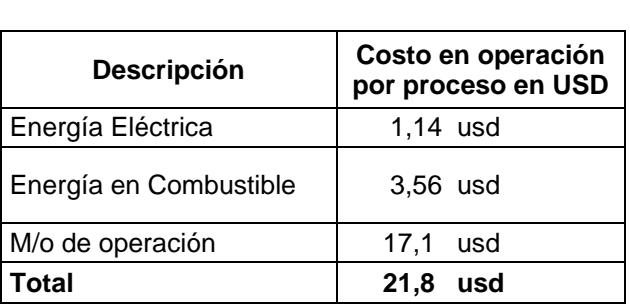

#### **COSTO POR OPERACION DE LA CAMARA POR PROCESO**

Es decir el costo por llevar a cabo el proceso de operación será aproximadamente de USD22. Esto implica que por cubeta desinfectada, la compañía gastará 0,00275 centavos de dólar al año, aproximadamente USD4950 con el nuevo proceso.

Con la vieja metodología, el costo por desinfectar cada bandeja era aproximadamente 0,0025 centavos de dólar; es decir, USD4500 al año, con las implicaciones que el uso del Bromuro de Metilo (bromometano) tiene con el recurso humano, el ambiente y la legislación internacional.

# **CAPITULO 6**

# **6. CONCLUSIONES Y RECOMENDACIONES**

# **Conclusiones:**

- 1. Para asegurar la correcta circulación y distribución del aire dentro de la cámara, es necesario que el diseño de la misma, no presente puntos muertos en las esquinas, para facilitar la circulación por el piso fue necesario que su forma sea acanalada. Además es de vital importancia que el estibado facilite la circulación del aire.
- 2. Para llevar a cabo el proceso, necesitaremos energía, ésta debe ser proveída por algún combustible, en nuestro caso el diesel, por la facilidad de ser conseguido en el medio, pero éste debe ser aprovechado en una forma adecuada sin mayores pérdidas, para eso nosotros concluimos y recomendamos que la cámara sea construida con paneles de poliuretano puesto que, con él las pérdidas con su uso serán de 7000 BTU/h , mientras que sin él serán de 9000 BTU/h;

es decir, un ahorro del 22% en energía y esto incide directamente en los costos de operación.

- 3. El método de desinfección térmica permite aumentar la productividad de la etapa en un 600%. Normalmente como se describe, se llena un contenedor de 40 pies, con aproximadamente 2000 bandejas, se las desinfecta, inyectando el bromometano y se deja ventilar, este proceso toma 5 días, es decir a razón de 400 bandejas/día, mientras que con nuestra propuesta, se pueden desinfectar 800 bandejas en 2 horas aproximadamente; es decir, en un día de trabajo de 8 horas con 3 procesos de desinfección podríamos tratar 2400 bandejas/día, es decir, a razón de 6 a 1 entre los procesos.
- 4. Para la ejecución del efecto de calefacción será necesario contar con el equipo adecuado, como son radiadores, motores ventiladores, un caldero, entre otros. Podemos denotar que el caldero tal como lo exige el proceso de Cléver Brooks, no existe en el mercado nacional, pero hay muy buenas aproximaciones de construcción nacional e importadas, además podemos indicar que realizando una selección adecuada, sin desmedro de la potencia, podrá beneficiarnos en ahorros económicos.
- 5. La implantación eléctrica dependerá de lo que básicamente se desee invertir, puesto que podría ser una cámara automática o una cámara de operación manual, esto incidirá directamente en el costo de inversión y en el de operación. Sin embargo, en ambos casos, los elementos de Control (sensores de temperaturas, termostatos, entre otros) y los de Seguridad (finales de carrera en las puertas y para ambos los controles de nivel de agua alto y bajo , válvulas de sobre presión ,entre otros), no se podrán obviar.
- 6. Una de las partes fundamentales de todo proyecto es el costo de la inversión, que aproximadamente serán en nuestro proyecto repartido de la siguiente forma:

Inversión:

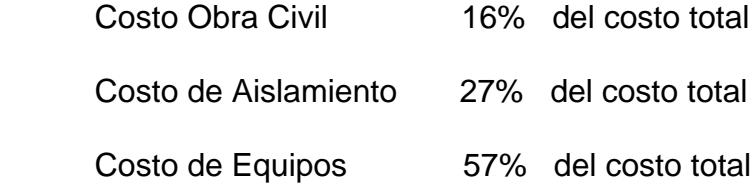

7. El costo de operación unitario de nuestro proyecto durante un año es de aproximadamente 2,75 centavos de dólar por bandeja desinfectada, es decir USD4950, frente a un costo del proceso actual de 2,5 centavos de dólares; es decir, USD4500, con el uso del bromometano, es decir implica un incremento del 10% .

Pero vale la pena reflexionar los siguientes puntos:

- a) El uso del bromometano cierra la puerta a los mercados internacionales con los cuales trabajamos.
- b) Según la OSHA, el límite de la concentración de bromometano en el área de trabajo es de 20 ppm, Adicionalmente la IARC y la EPA indican que se ha comprobado en animales de laboratorio el indicio de signos tempranos de cáncer, aun no hay estudios confirmados en Humanos y que la exposición debe ser la mas baja posible.
- c) Corremos el riesgo de perder 300 puestos de trabajos temporales al parar la producción de la compañía.

Con los puntos arriba indicados, vale la pena el incremento del 10% en el proceso.

# **Recomendaciones:**

1. Dotar de ropa de protección adecuada al personal que trabajará retirando las bandejas, para realizar la labor encomendada, ya que la temperatura será en promedio de 60 C a 70C y alguna persona podría sufrir algún impacto en su salud debido al cambio brusco de temperatura.

2. Como recomendación final, debemos buscar una forma de energía alternativa a la quema de diesel, ya que en el futuro se avisoran problemas para el abastecimiento del combustible, una forma seria de aprovechar energía solar para generar calor o la producción de biocombustibles con los desechos orgánicos de la misma planta.

# **BIBLIOGRAFIA**

- 1. John Gladtone, Moving Air Through Fans and Ducts, Potstowns, Pa 19464, PAL Publications a Division of Direct Brands, Inc, 1992.
- 2. Frank Incropera and David P. DeWitt, "Fundamentals of Heat and Mass Transfer", Third Edition 1990, John Wiley & Sons.
- 3. Joseph Shigley and Charles Mischke, "Diseño de Ingeniería Mecánica", 5ta Edición 1990, McGraw-Hill.
- 4. Guayaquil-Domus, Revista de Construcción "Las Cifras de Domus", enero-febrero/2007, C.C. Dicentro.
- 5. Ferdinand L. Singer "Resistencia de Materiales", 1971, Harper & Row Publishers Inc, New Cork University.
- 6. Marks Eugene Avallone and Theodore Barumeister III "Manual del Ingeniero Mecánico", 9 edicion, 1995, McGraw-Hill.
- 7. Siemens, "Manual de Baja Tensión", Manual Técnico año 2000, Publicis MCD Verlag.
- 8. ATSDR, Agency for Toxic Substances & Disease Registry, página web [http://www.atsdr/cdc.gov/es.](http://www.atsdr/cdc.gov/es)
- 9. NIOSH, National Institute for Ocupational Safety and Healt, página web [http://www.niosh/cdc.gos/es.](http://www.niosh/cdc.gos/es)
- 10. Nils Grimm Robert Rosaler. "Manual de Diseño de Colección Ventilación y Aire Acondicionado", McGraw-Hill,1998.